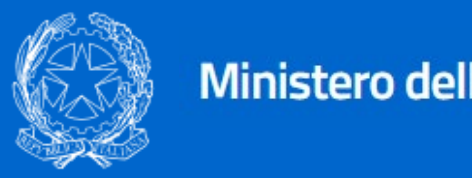

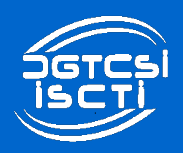

#### **CORSO DI FORMAZIONE PER L'USO DI eGLU-box PA 1.0**

# **eGLU**

**30 novembre 2023**

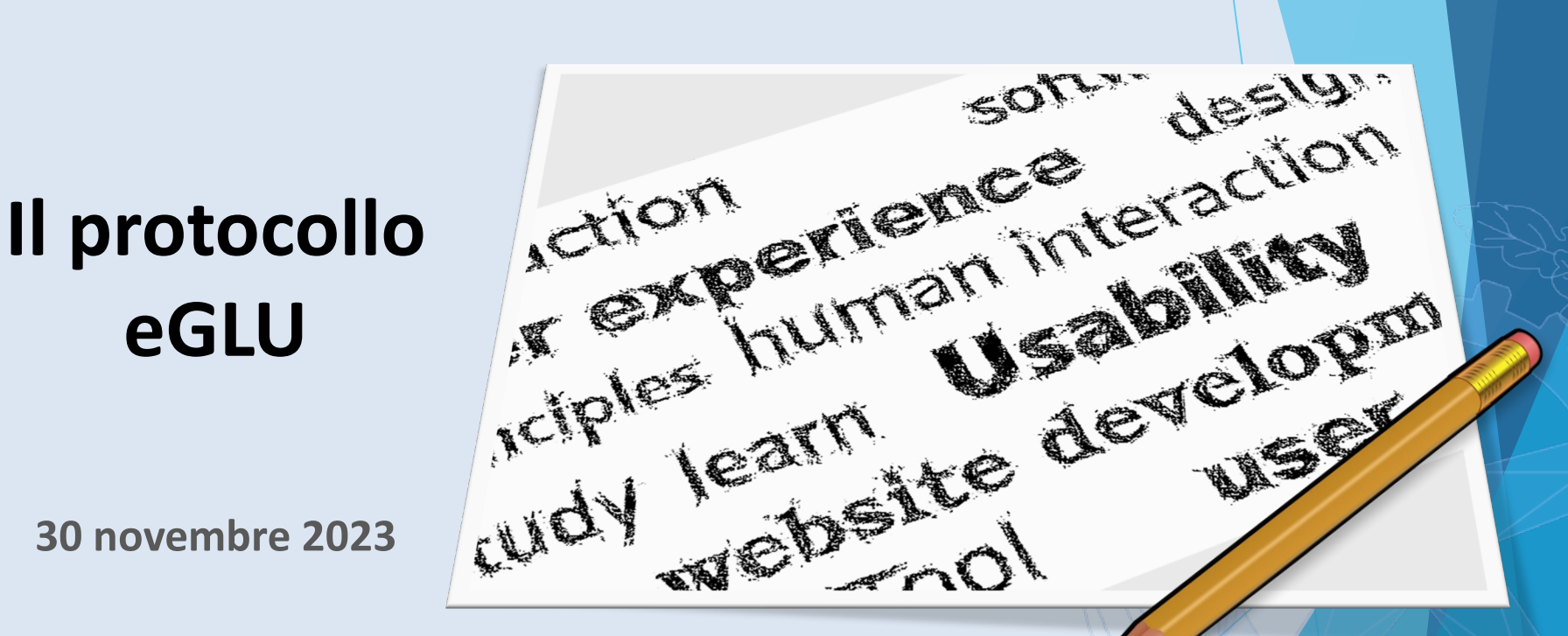

**Massimo Amendola** Rosa Lanzilotti il controllo della Rosa Lanzilotti il controllo della Rosa Lanzilotti il controllo della Rosa Lanzilo della Rosa Lanzilo della Rosa Lanzilo della Rosa Lanzilo della Rosa Lanzilo della Ros

### **Il Protocollo eGLU**

- **GLU** (2012) Gruppo di Lavoro per l'Usabilità Iniziativa promossa dal Dipartimento della Funzione Pubblica. Composto da PA, esperti e ricercatori del settore
- **eGLU 1.0** (2013) Prima versione del Protocollo
- **eGLU 2.0** (2014) Seconda versione
- **eGLU 2.1 e M** (2015) Terza versione
- **eGLU LG** (2018) Versione del Protocollo nelle Linee guida di design per i servizi digitali della PA

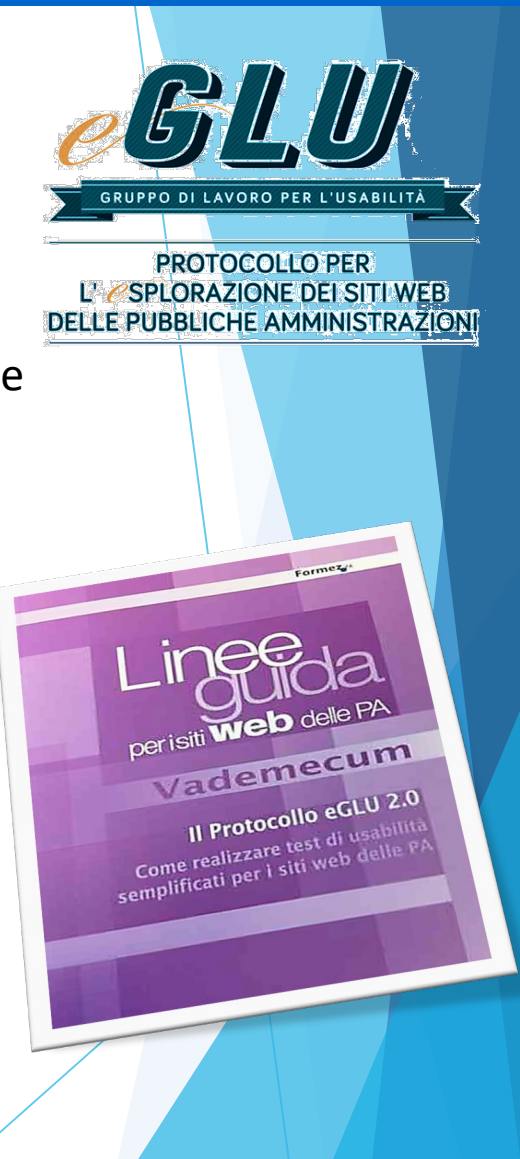

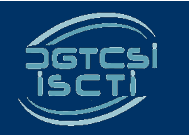

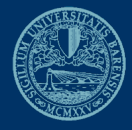

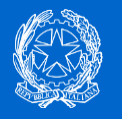

# **Che cos'è il Protocollo eGLU LG 2018.1**

- Metodo messo a punto da esperti per non esperti per la realizzazione di test semplificati di usabilità
- Mirano ad individuare problemi e criticità dell'interfaccia mediante l'osservazione dell'utente 5.1.6. Protocollo eGLU LG per la realizzazione<br> *Mestropogie di USabilità*<br>
Westpress di USabilità<br>
Westpress di USabilità<br>
Instrumenta di Republica Creative Commons Attribuiries<br>
Instant del gruppo di Lund de Vision<br>
di
- **Dove scaricarlo? → Linee guida di design per le PA**

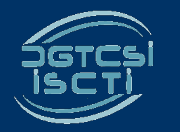

**Massimo Amendola Rosa Lanzilotti**

÷ vedi azioni

 $\ddot{\epsilon}$  vediazioni

 $\widetilde{\mathcal{A}_i}$   $\widetilde{\mathcal{A}_s}$   $\widetilde{\mathcal{A}_i}$   $\widetilde{\mathcal{A}_i}$   $\widetilde{\mathcal{A}_i}$   $\widetilde{\mathcal{A}_i}$   $\widetilde{\mathcal{A}_i}$   $\widetilde{\mathcal{A}_i}$   $\widetilde{\mathcal{A}_i}$   $\widetilde{\mathcal{A}_i}$   $\widetilde{\mathcal{A}_i}$   $\widetilde{\mathcal{A}_i}$   $\widetilde{\mathcal{A}_i}$   $\widetilde{\mathcal{A}_i}$   $\widetilde{\mathcal{A}_$ Guessiance of USB bill Realizzato dal Gristribuita **Kealizzato dal gruppo di Septembrita Conduction di Septembri del gruppo di Septembri di Septembri di Septembri di Septembri di Septembri di Septembri di Septembri di Septembri di Septembri di Septembri di Septembri di Sep** 

Havono: Sterbano di Iavono: Simone Bors<br>Des Marco Ranaldegerici, Jacopo Devia<br>Iessandra Cornero, Maria Laura Nevia<br>Javoro Per l'Usaku.

**37.6.7. Introduzione City:**<br>
Interaction of the coordinate day is entitled at the pubblic of the coordinate and the coordinate of the coordinate of the coordinate of the coordinate of the coordinate of the coordinate of 

del servizionista il coinvolgimento diretto e l'osservazionista di coinvolgimento diretto e l'osservazionista di coinvolgimento di coinvolgimento di coinvolgimento di coinvolgimento di coinvolgimento di coinvolgimento di c

Gruppo di lave

**CONFIDENTIAL SERVER CONFIDENTIAL SERVER CONFIDENTIAL SERVER CONFIDENTIAL SERVER CONFIDENTIAL SERVER SUPPLY AND SUPPLY SERVER SUPPLY SUPPLY SUPPLY SUPPLY SUPPLY SUPPLY SUPPLY SUPPLY SUPPLY SUPPLY SUPPLY SUPPLY SUPPLY SUPPL** 

The Cura di Alessandra Cornero,<br>A Cura di Alessandra Cornero,<br>Il Gruppo di Lavoro per cornero,<br>Civito di Lavoro per cornero,

descrivere una protección de objectivo:<br>This value de chiestic de chiestic de difusion de la difusion de la difusion de la difusion de la difusion de<br>This value de service de sinte de service console de la difusion de la d

icenza Creative Commons Attribution-ShareA

**Example 2011**<br>
UD, Per la revisione del Protocollo eGLU del Gruppo<br>
Vono: Simone Borsci, Malurizio Boscaroj<br>
Alaria Jaura Mete, Domen:<br>
Alaria Juna Mete, Domen:

Per Turesdulla (GLD), Per la revisione del Protocollo eGLU<br>Il Sir del gruppo di lavoro: Simone Borsci, Maurizio Boscorollo eGLU)<br>Re, Marco Ramaldo e Merici, Jacope Borsci, Maurizio Boscorollo eGLU<br>Ssandro Ramaldo Maria Lau

range del Protocollo Simone del Protocollo eGLU del Canco Simone Deyla, Demonstration del Protocollo eGLU del Canco Salla del Canco Salla del Protocollo eGLU del Canco Salla del Canco Salla del Canco Salla del Canco Salla

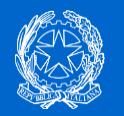

# **Usabilità**

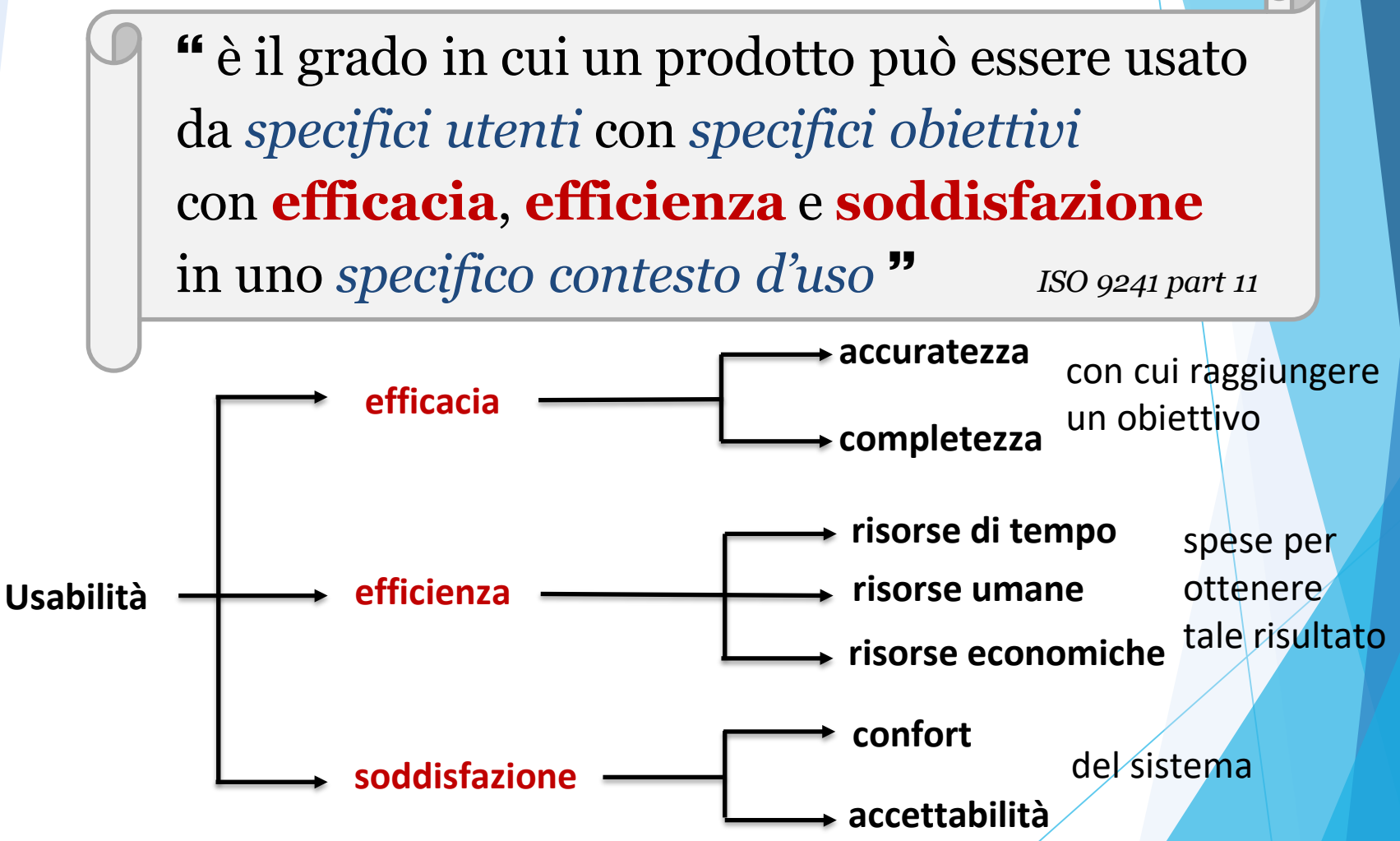

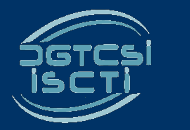

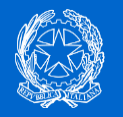

#### **Test di usabilità con utenti**

Ad un gruppo di **UTENTI CAMPIONE** viene chiesto di svolgere **COMPITI SPECIFICI (TASK)**, sotto osservazione da parte di esperti di usabilità che raccolgono dati, li analizzano e traggono delle conclusioni

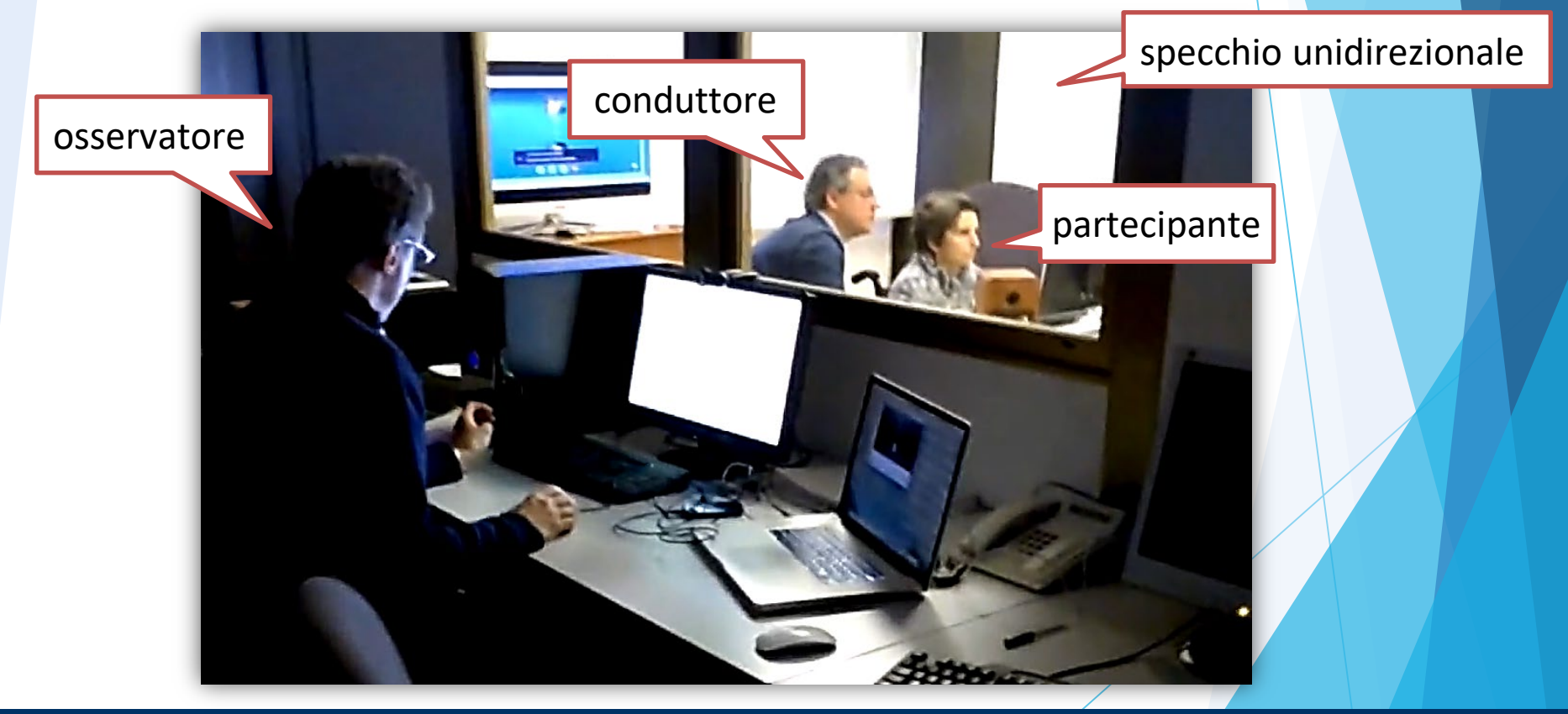

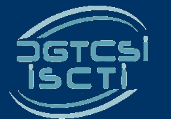

**Massimo Amendola Rosa Lanzilotti**

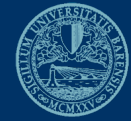

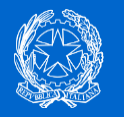

#### **Organizzazione dei test di usabilità**

#### In laboratorio (costi alti) lnformale (costi bassi)

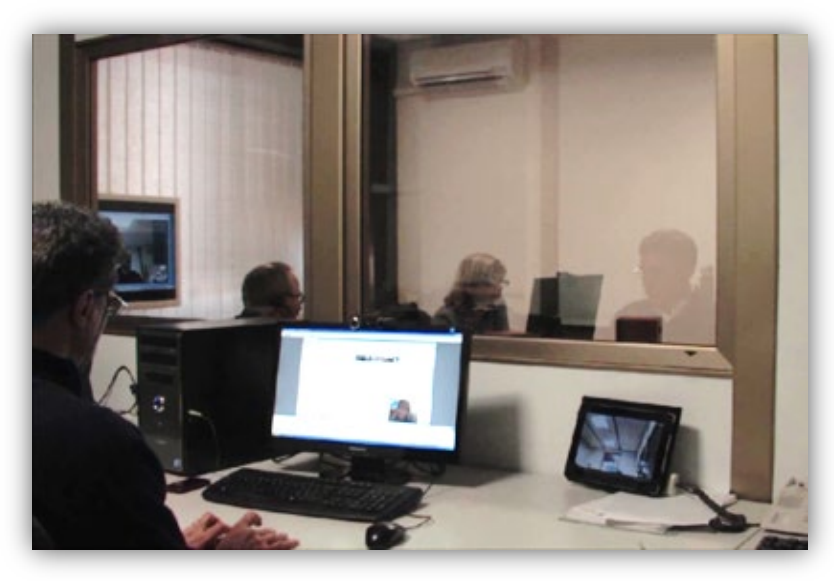

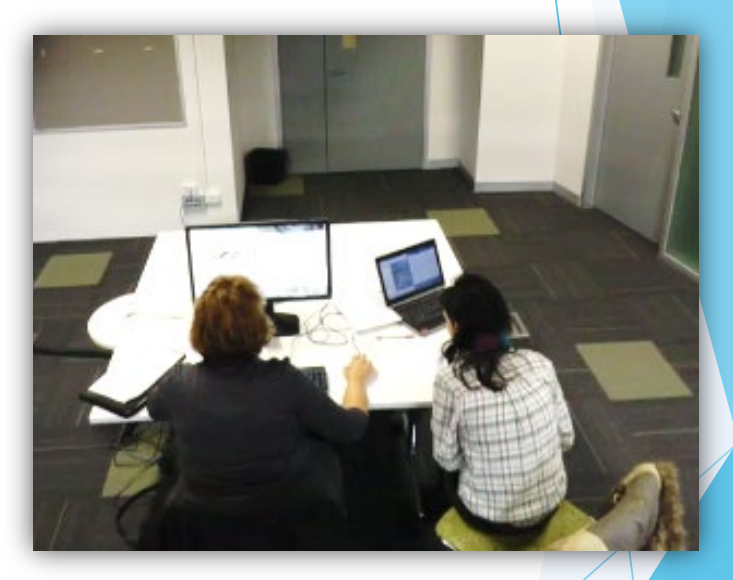

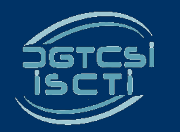

**Massimo Amendola Rosa Lanzilotti**

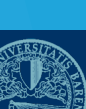

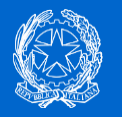

# **Thinking aloud**

- **Protocollo** di ricerca verbale nato nell'ambito delle scienze sociali
- Raccoglie **dati qualitativi** sui problemi incontrati dal partecipante durante il test
- Il partecipante **esprime a voce alta** i pensieri, i dubbi, le percezioni man mano che esegue i task:
	- **Azioni**: "Ho scorso la pagina e sto leggendo la sezione X che dice…" "Ho cliccato il link home e sono arrivato all' homepage del sito in cui..."
	- **Problemi**: "Ho cliccato sul link home, ma il sistema riporta un errore Y" "Credevo di trovare in questa pagina l'informazione Z, ma non riesco a trovarla"
	- **Limite**: metodo di valutazione non naturale Si richiede al partecipante di verbalizzare tutto ciò che pensa

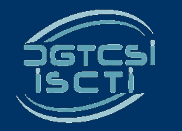

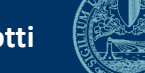

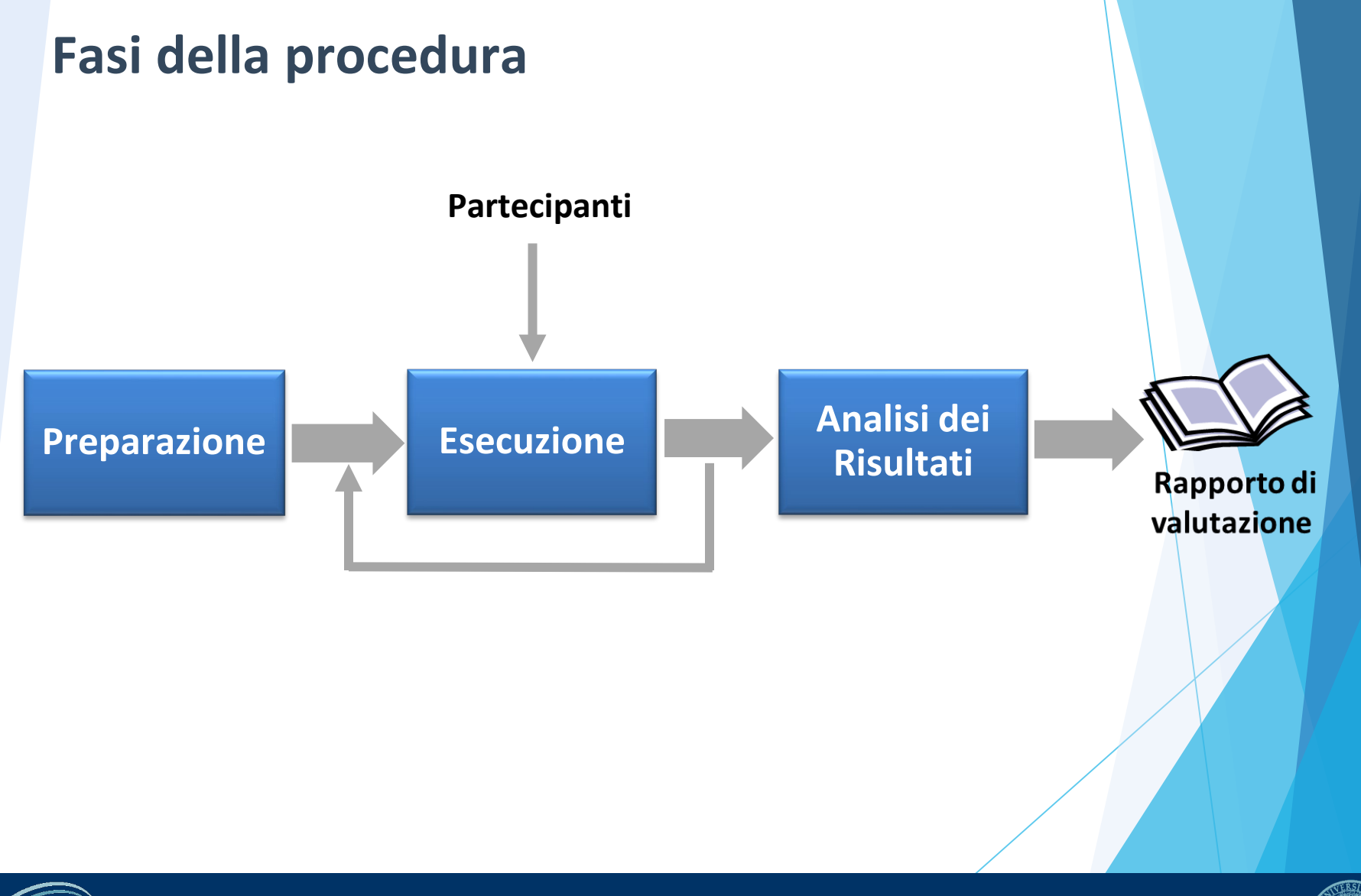

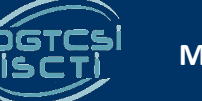

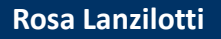

### **Preparazione**

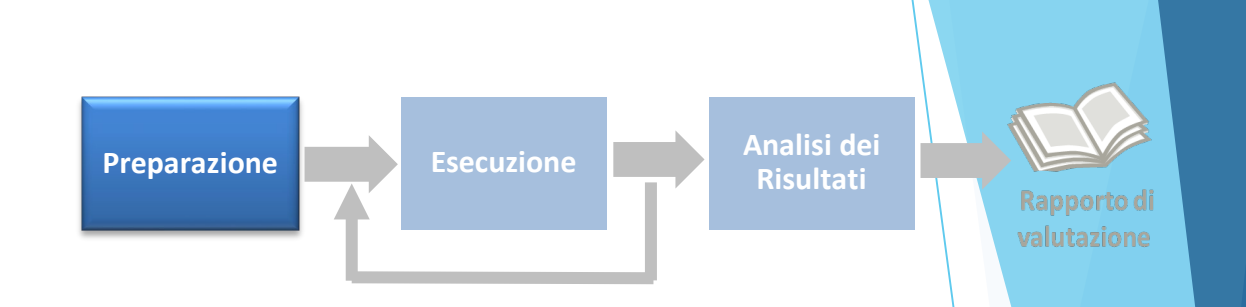

- Analisi preliminari del sito e dei destinatari
- Quanti utenti selezionare
- Quali tipologie di utenti scegliere
- Quali e quanti task preparare
- Come preparare i moduli per la raccolta dati
- Cosa fare prima dell'osservazione: il test pilota
- Prendere appuntamento con i partecipanti

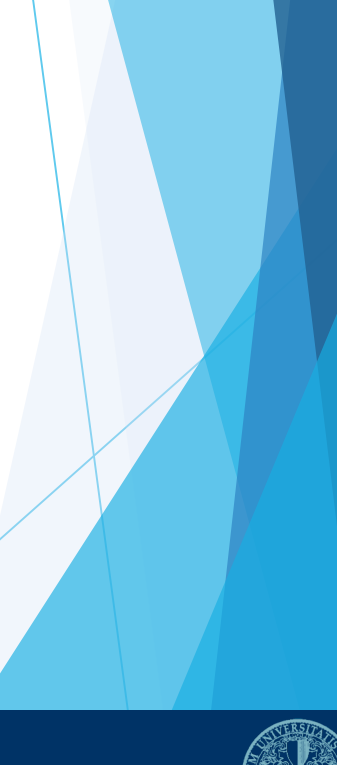

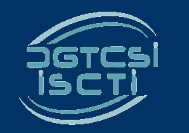

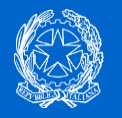

## **Analisi preliminari del sito e dei destinatari**

- Da effettuare ogni volta che si deve testare un **sito online** e funzionante
- Serve a verificare che si **visualizzi** correttamente su **tutti i dispositivi, in particolare quelli mobili**, che si intendono utilizzare per i test:
	- **funzioni** progettate (pulsanti, collegamenti, moduli, ecc.) eseguibili su dispositivi mobili;
	- **architettura** dell'informazione adeguata per il sito mobile.

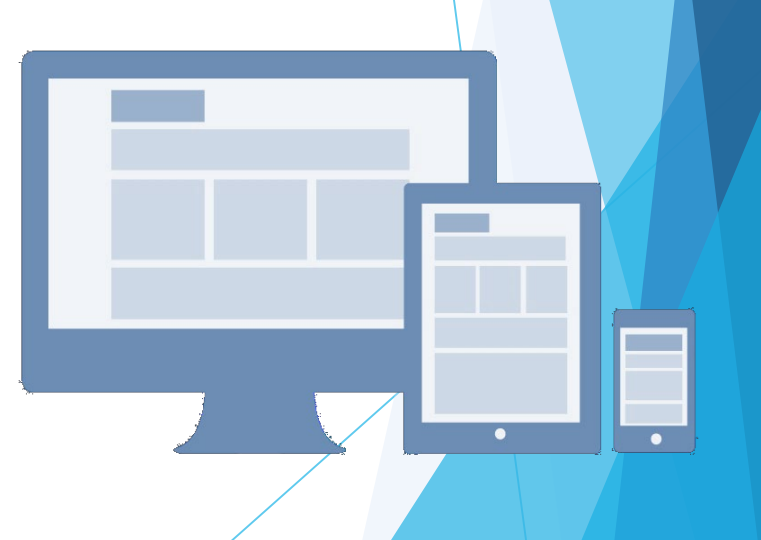

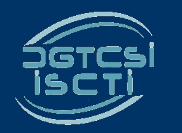

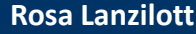

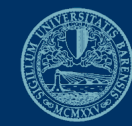

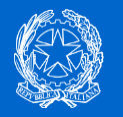

#### **Quanti utenti selezionare**

- **5 partecipanti** appartenenti alla stessa tipologia di utenti:
	- emergono circa **l'85% dei problemi** più frequenti di un sito per quella tipologia di utenti
- **Aggiungere** nuovi partecipanti aumenta la probabilità di rilevare problemi con frequenza inferiore:
	- $\checkmark$  un problema poco frequente non è necessariamente poco grave
- **Scegliere** il numero dei partecipanti dipende dall'importanza di identificare:
	- $\checkmark$  una **quota più alta**, rispetto al teorico 85%, di problemi frequenti
	- un certo numero di **problemi più rari**

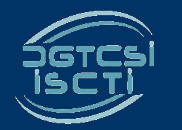

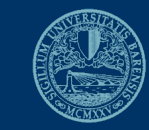

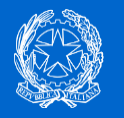

# **Quali tipologie di partecipanti**

- Rappresentare le **diverse categorie di utenza**
- Se è difficile rappresentare tutte le tipologie di utenti, i risultati non copriranno tutti i possibili usi del sito:
	- $\checkmark$  Rimandare eventuali verifiche ad un'osservazione successiva

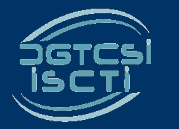

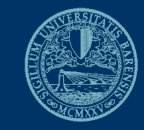

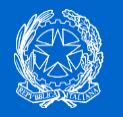

# **In definitiva**

- **Una tipologia di utenti**: almeno 5 partecipanti
- **Più tipologie di utenti**: almeno 3-5 partecipanti in rappresentanza di ciascuna tipologia
- **Reperimento di partecipanti** appartenenti a tutte le tipologie non è possibile o non è economico
	- $\checkmark$  I risultati evidenzieranno solo i problemi comuni alle tipologie di utenti che sono state rappresentate

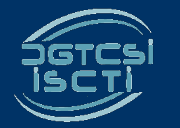

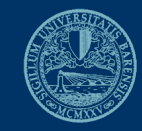

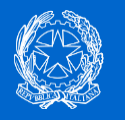

### **Controlli preliminari sui partecipanti**

- **Accertarsi** che gli utenti abbiano le stesse capacità e abitudine ad utilizzare il computer e a navigare in internet
- La **[Scheda Partecipanti](https://docs.google.com/document/d/1qoZzPVaIDE8sKg1Fa6JKSG-EPsy_YTtgSlDaV7O4X2c/edit)** comprende un questionario utile per scegliere i possibili partecipanti

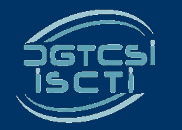

**Massimo Amendola Rosa Lanzilotti**

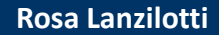

in media:

Nonetio minimo ber la raccolta del dati anagrafici dei<br>Partecipante<br>Vita

Duestionario minimo<br>partecipanti al test<sup>ino</sup><br>Nome part

ne partecipante

 $7<sub>J</sub>$ 

I Ufficio o attività

Accedi al sito in media:

più volte al giorno Tuolta al Biorno Trolta a settinana<br>profta a settinana<br>polto ranamento nolta a settima

5 ঔ

 $\triangleleft$ 

Insita il sito http://<br>Disita il sito http://www.

sito http://www.ash.com<br>Tuolte al Biorno<br>volta al Biorno<br>volta a siorno T volta al giorno T volta al giorno<br>polta a settimo<br>polto raramente nolta a settima<br>molto raramente<br>settimante

S)

○

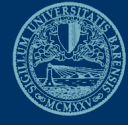

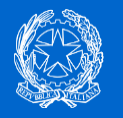

### **Quali e quanti task preparare**

- **Task significativi**: attività che plausibilmente gli utenti reali svolgerebbero sul sito
- **Da 4 a 8 task**
	- $\checkmark$  Buona copertura delle possibili attività sul sito
	- $\checkmark$  Dati sufficienti per valutarne la facilità d'uso

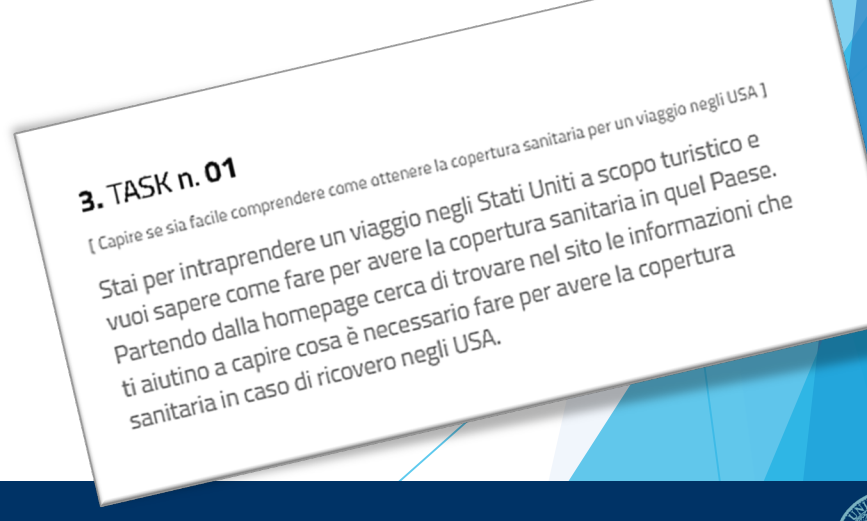

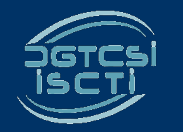

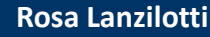

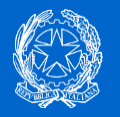

- **Parlare con utenti reali** conosciuti e chiedere loro per cosa usano più spesso il sito
- **Raccogliere informazioni** con un questionario online che chieda la stessa cosa
- **Analizzare le pagine più viste**
- **Analizzare le chiavi di ricerca** utilizzate più spesso nel motore interno al sito
- Formulare degli **scenari d'uso**

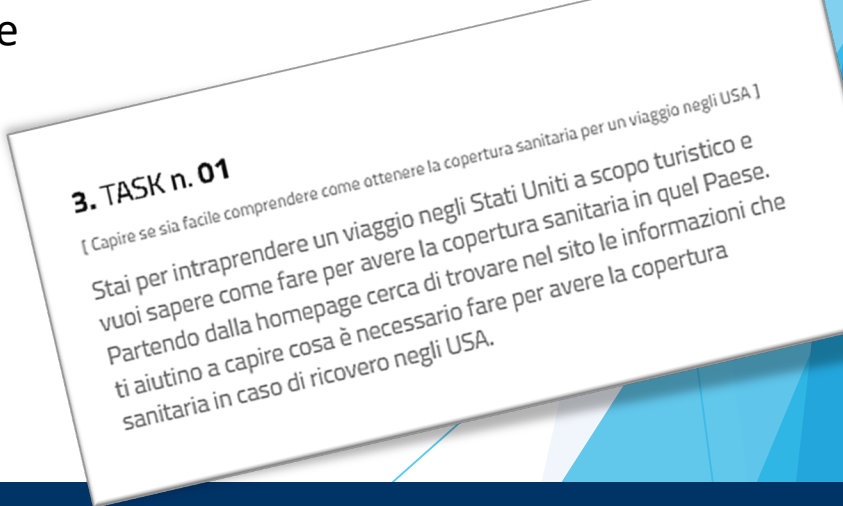

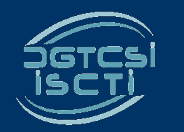

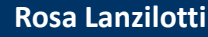

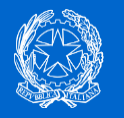

# **Tipologie di task**

- **Scegliere** almeno uno o due task tra le seguenti tipologie:
	- $\checkmark$  trovare informazioni online
	- $\checkmark$  scaricare e/o consultare documenti (diversi da contenuti html) disponibili per il download
	- $\checkmark$  compilare moduli online
- **Altre tipologie** di task
	- $\checkmark$  uso del motore di ricerca, pagamenti online, iscrizione ad aree riservate, ecc.

Si veda la **[Guida alla Conduzione del test](https://docs.google.com/document/d/1kM_3umUUiPp51iTsfsoQKhdV2-FD6bjKKFp17xTB124/edit)**

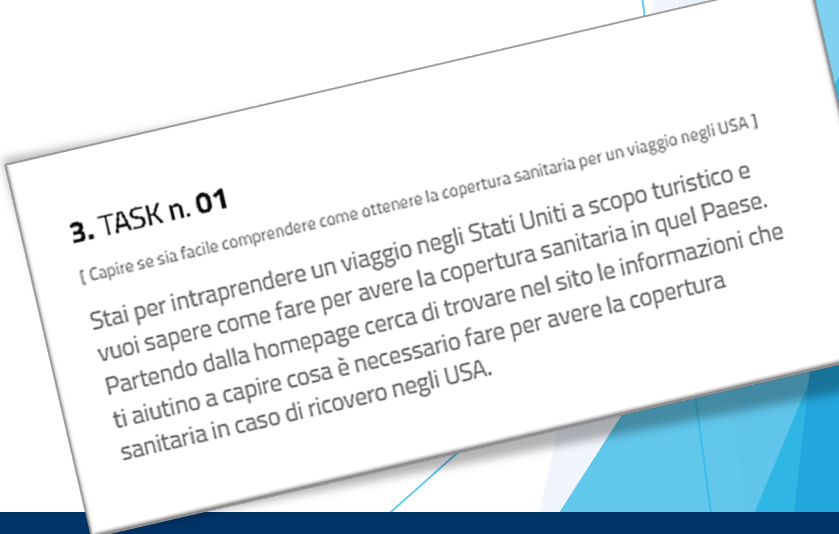

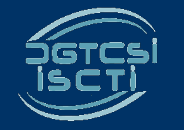

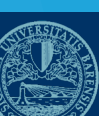

## **Motore di ricerca**

- **Se il motore interno non funziona:**
	- $\checkmark$  non farlo utilizzare
	- $\checkmark$  farlo utilizzare per poterne avere o meno conferma
- **Non far usare sistematicamente il motore interno**
	- $\checkmark$  chiedere durante il test e dopo l'uso del motore di provare a raggiungere gli obiettivi proposti navigando nel sito

**Non è ammessa la ricerca tramite motori esterni al sito (es. Google)**

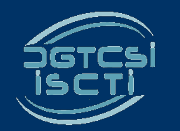

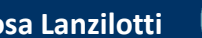

search...

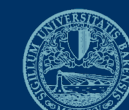

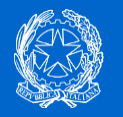

#### **Criteri di successo di un task**

- **Stilare gli indirizzi URL della pagina** che consente di trovare le informazioni richieste
- Il task deve essere definito come *superato* o *fallito*
- **Quando considerare i task falliti:**
	- $\checkmark$  i partecipanti credono di aver trovato l'informazione, ma non è quella corretta
	- $\checkmark$  i partecipanti continuano a cercare l'informazione anche oltre un ragionevole tempo (3 - 5 minuti è un tempo congruo per la maggior parte dei task)
	- $\checkmark$  i partecipanti continuano a tentare di eseguire il test (3 o 4 tentativi falliti sono sufficienti a definire il compito come fallito)

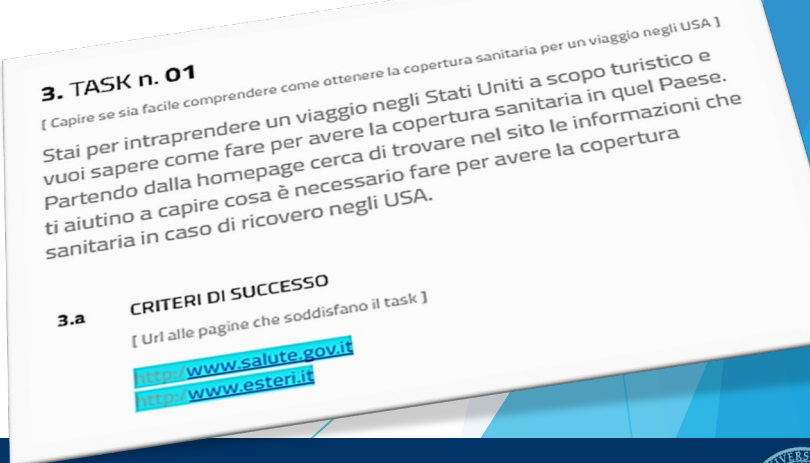

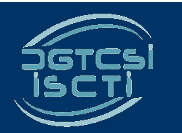

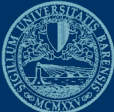

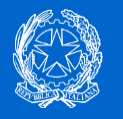

#### **Preparare i moduli per la raccolta dei dati**

- **Introduzione** scritta per spiegare gli scopi (si veda la **[Guida alla Conduzione del test](https://docs.google.com/document/d/1kM_3umUUiPp51iTsfsoQKhdV2-FD6bjKKFp17xTB124/edit)**)
- **Modulo di consenso** alla registrazione per ciascun utente (**[Liberatoria](https://docs.google.com/document/d/18Ln0d0gBtsIUWr6X5CXKQFvFD0LVdsSbdD9njyj0C50/edit)**)
- Fogli con i task per ciascun utente dove **annotare** se gli obiettivi sono stati raggiunti o meno e i comportamenti anomali
- **Un task per foglio** da consegnare agli utenti
- **Questionari** di soddisfazione finale

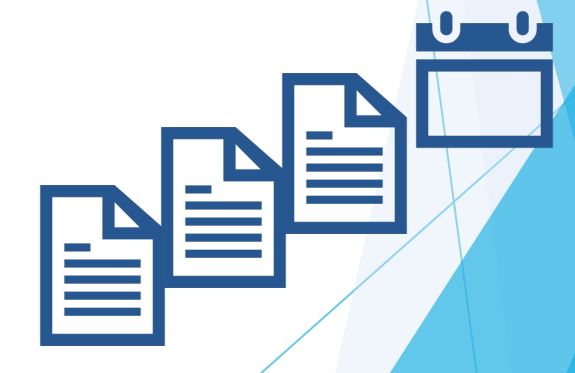

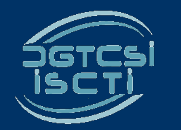

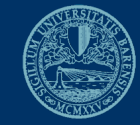

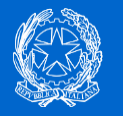

### **Il test pilota**

- Per **verificare se ci sono problemi** nell'esecuzione o altre problematiche che è bene risolvere prima di coinvolgere i partecipanti
- Serve anche a:
	- accertarsi che siano ben **chiari i criteri di successo** per ogni task
	- $\checkmark$  notare se il sito presenta **malfunzionamenti**
	- verificare se la **formulazione dei task**  debba essere migliorata
	- apportare **eventuali modifiche** ai criteri di successo o alla formulazione dei task

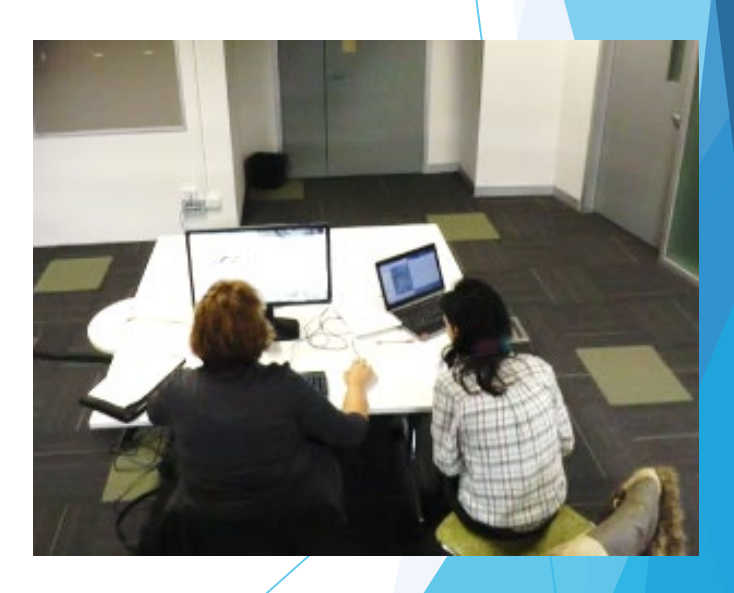

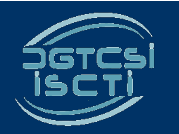

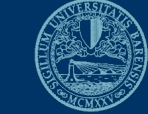

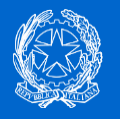

### **Prendere appuntamento con i partecipanti**

#### **Più di un test nello stesso giorno**:

 $\checkmark$  la distanza tra l'appuntamento di un partecipante e l'altro deve essere di circa un'ora

#### **Calcolare il tempo per**:

- $\checkmark$  eseguire con calma l'osservazione
- $\checkmark$  effettuare la revisione degli appunti
- $\checkmark$  preparare la nuova sessione di test

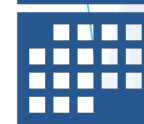

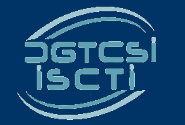

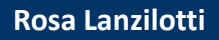

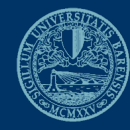

## **Output della fase di preparazione**

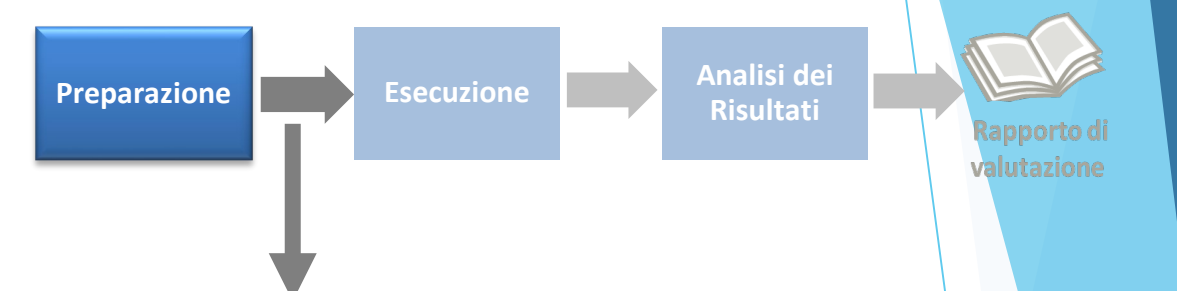

- Modulo per **informazioni anagrafiche**
- Descrizione **compiti**
- Modulo per raccolta **annotazioni e misure**
- **Domande** per avere indicazioni sulla facilità di uso percepita
- **Questionario** per intervista finale
- **Stazione di test**

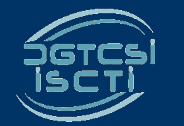

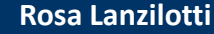

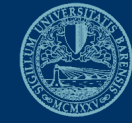

**Esecuzione**

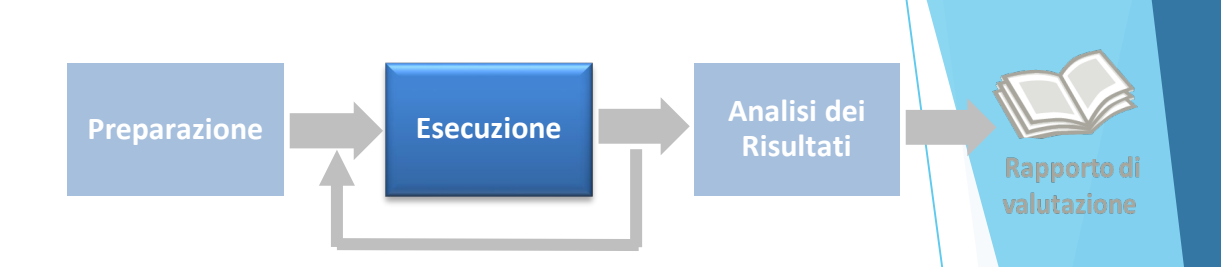

- La preparazione di un ambiente idoneo
- La corretta interazione con i partecipanti e conduzione dell'osservazione
- La raccolta dei dati
- Il congedo dei partecipanti al termine del test

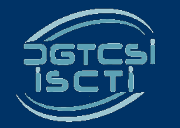

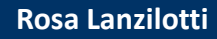

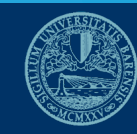

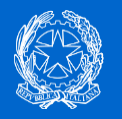

#### **Preparazione di un ambiente idoneo**

#### **Ambiente strutturato**

ideale per valutazioni desktop, ma idoneo anche per quelle mobile

 $\checkmark$  Ambiente chiuso ed organizzato in modo da poter tenere sotto controllo fattori come rumori di fondo, interruzioni, …

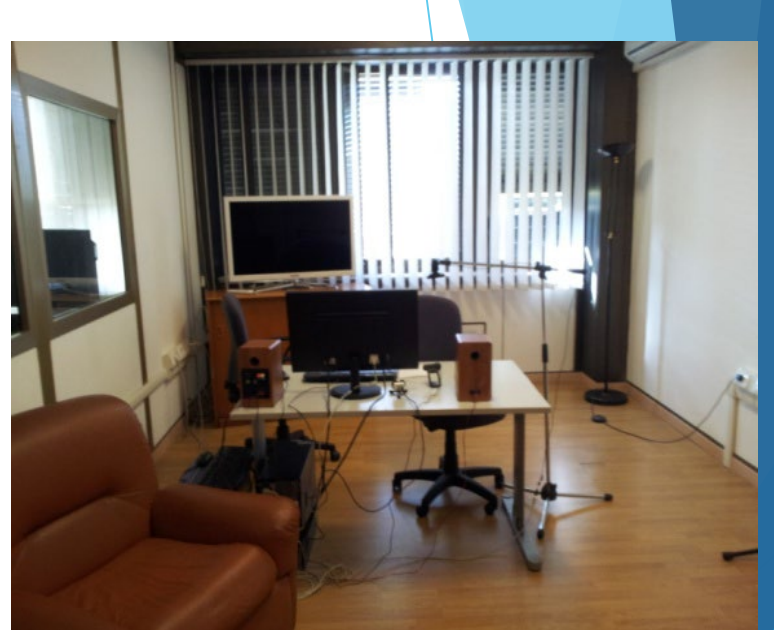

#### **Ambiente non strutturato**

ideale per valutazioni mobile, ma non idoneo per test desktop

 $\checkmark$  Ambiente di vita comune per vedere come il prodotto è utilizzato in circostanze più vicine alla realtà (un luogo pubblico, un bar, un ristorante, un autobus, ecc.)

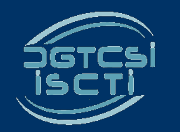

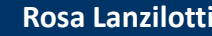

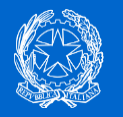

# **La corretta interazione con i partecipanti e conduzione dell'osservazione…**

- **Accoglienza** liberatoria
- **Istruzioni** protocollo del *Thinking Aloud* (o TA, *pensare ad alta voce*)
- **Avvio del test** registrazioni audio/video
- **Relazionarsi con il partecipante** il conduttore non deve disturbare il partecipante e deve alleggerire la tensione di silenzi prolungati

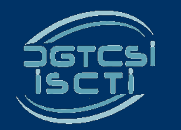

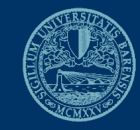

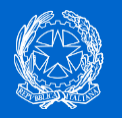

# **…La corretta interazione con i partecipanti e conduzione dell'osservazione**

- **Somministrazione di questionari**
	- $\checkmark$  Percezione sulla usabilità percepita: **[System Usability](https://docs.google.com/document/d/1SG7o9W7rWfHRuIomwFJYEi7MDJ-WwdNb314uD5bH8vQ/edit) Scale (SUS)**

**Usability Metric [for User Experience \(UMUX-LITE\)](https://docs.google.com/document/d/1Ee-ztlsSE4SKZXg4hlyIz-iwxTJyr7P_G06MchnNwvA/edit)**

- Intenzione d'uso: **[Net Promoter Score \(NPS\)](https://docs.google.com/document/d/1Hu4jCyXbvE_YeEcXyYufxYJuspQH-artlPIfSzwFWek/edit)**
- Svolgere un'eventuale **intervista** di approfondimento
	- Punti di forza e di debolezza dell'applicazione
	- Aspetti da migliorare
	- $\checkmark$  Aspetti graditi e sgraditi
- **Congedare i partecipanti**

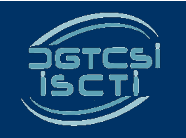

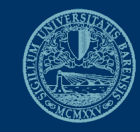

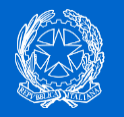

# **Esempi di problemi**

- Il partecipante si **blocca**
- Il partecipante dichiara di essere **confuso** da elementi di layout, immagini, video, ...
- Il partecipante dichiara di essere **confuso** dalla sovrabbondanza di opzioni;
- Il partecipante sceglie un **percorso del tutto errato**;
- **Il partecipante non riconosce** la funzione di testi, pulsanti, …;
- Il partecipante **travisa** il significato di testi, pulsanti, …;

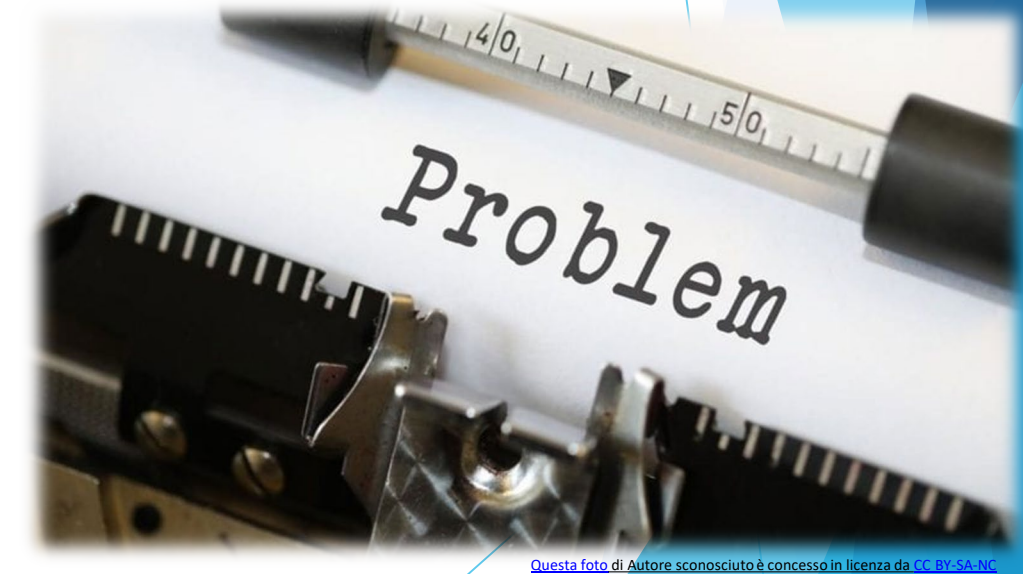

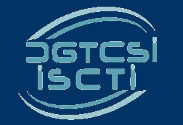

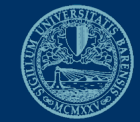

### **Esempi di apprezzamenti**

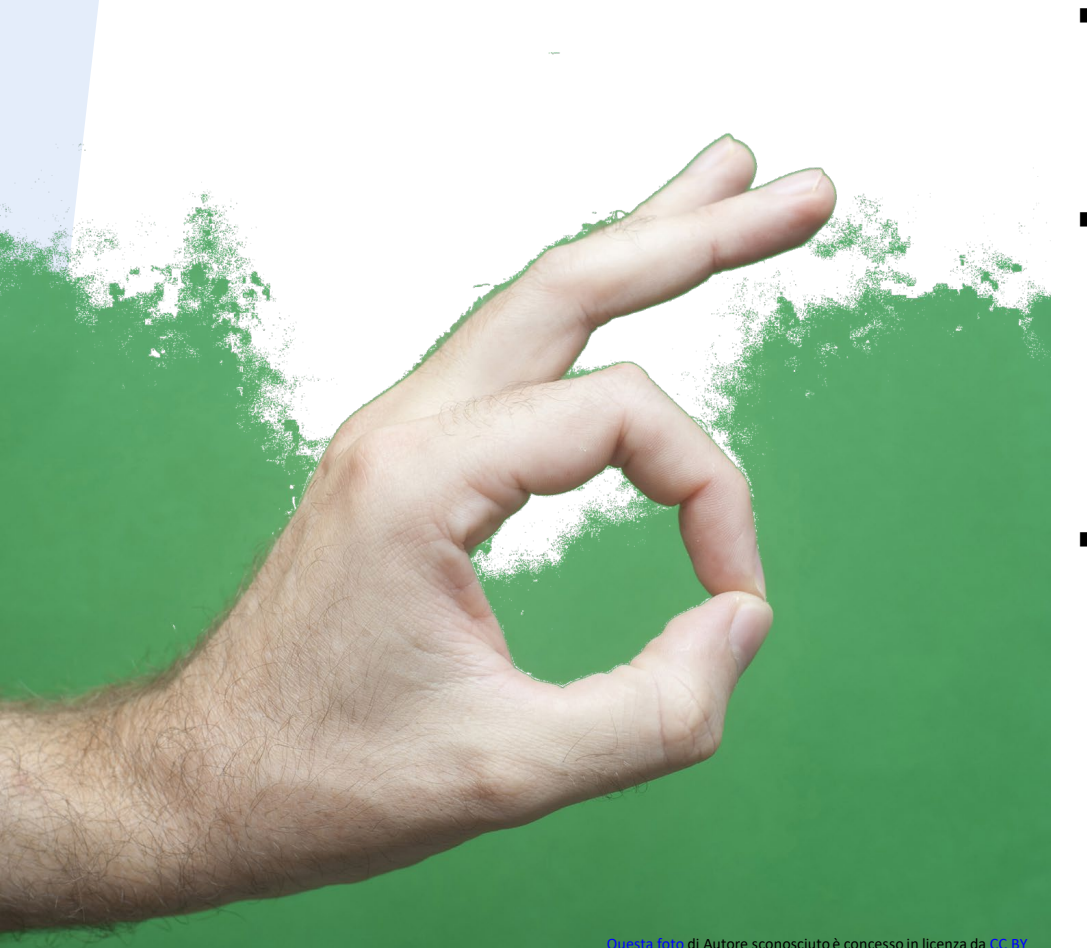

- Il partecipante esprime di sua iniziativa **apprezzamenti** su un contenuto/servizio specifico
- Il partecipante esprime di sua iniziativa un apprezzamento rispetto alla **ricchezza/completezza/utilità**  di un contenuto/servizio
- Il partecipante esprime di sua iniziativa la **soddisfazione** rispetto a un task completato con successo e facilità

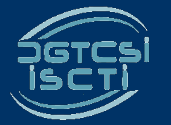

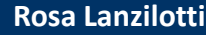

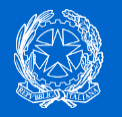

#### **Prima del partecipante successivo**

- **Salvare la registrazione** eventualmente raccolta
- **Rivedere e riordinare gli appunti** e le note raccolte relative al partecipante appena congedato
- Predisporre il browser **cancellando la cache**
- **Preparare i documenti** per il partecipante successivo
- **Riavviare e preparare** i programmi o l'hardware per la video o audio registrazione

#### Prendersi una **pausa** minima di 15 minuti!

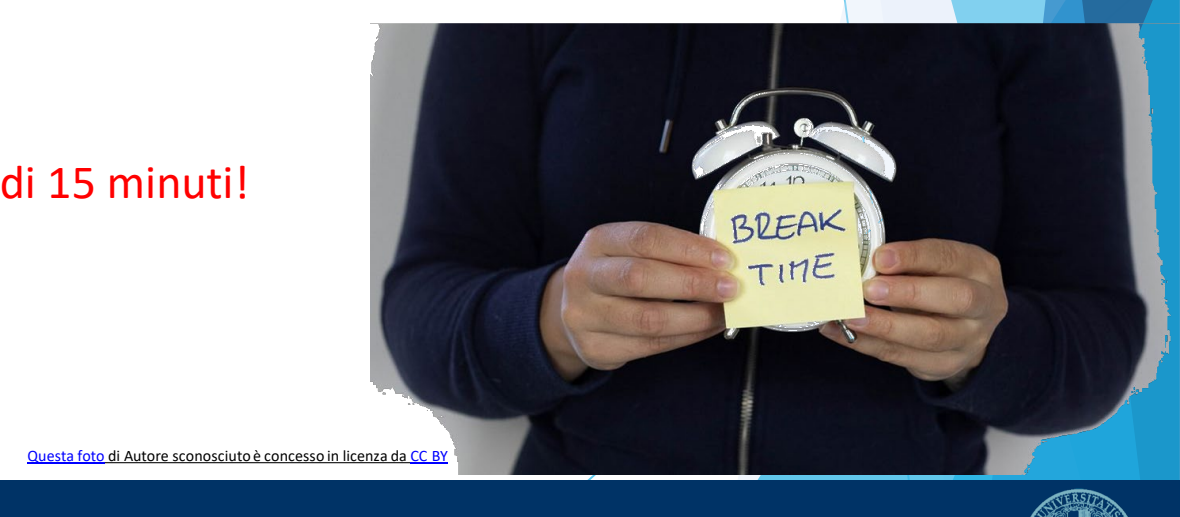

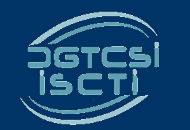

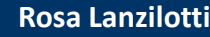

### **Output della fase di esecuzione**

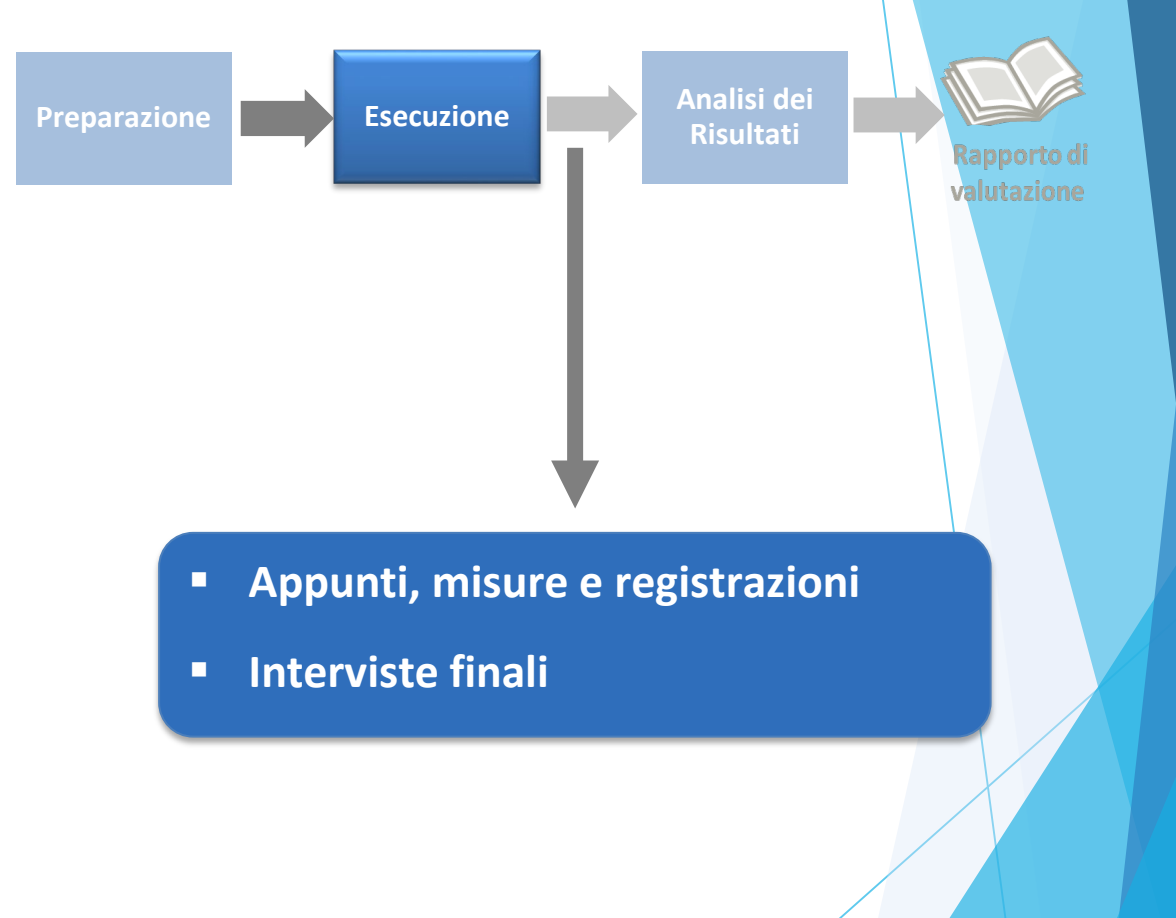

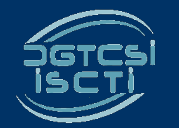

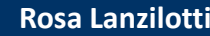

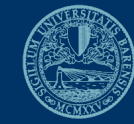

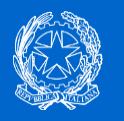

Rapporto di valutazione

**Analisi dei risultati**

**Preparazione Analisi dei Preparazione Esecuzione Esecuzione Esecuzione Esecuzione Esecuzione Esecuzione Esecuzione Esecuzione Esecuzione Esecuzione Esecuzione Esecuzione Esecuzione Esecuzio Risultati**

- **Tasso di Successo**
- **Punteggio NPS**
- **Punteggio SUS**
- **Punteggio UMUX-LITE**
- **Problemi e criticità**

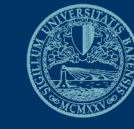

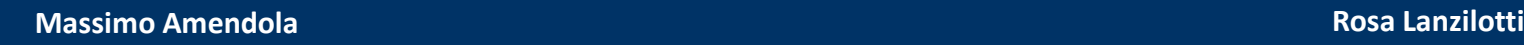

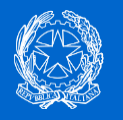

# **Quali misure di usabilità raccogliere?**

**Dati di prestazione**

34

33

35

**Tasso di successo**: la percentuale di compiti portati a termine con successo

28

- **Intenzione d'uso e usabilità percepita**
- **Problemi di usabilità**: difficoltà dell'utente nell'eseguire i compiti

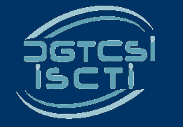

32

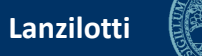

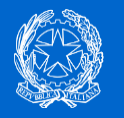

#### **Il tasso di successo**

Misura il successo nei task eseguiti durante il test (%)

- È disponibile un **[Kit](https://docs.google.com/document/d/1aJxYnb6f6lLYMqsYEGgZ9d4qTwQbR62mDiSlWpU-9zY/edit)** utile per:
	- **calcolare il tasso di successo** complessivo del sito (*K* task x *N* utenti totali)
- Fornire un **dettaglio** anche di quale task abbia avuto il tasso di successo più alto

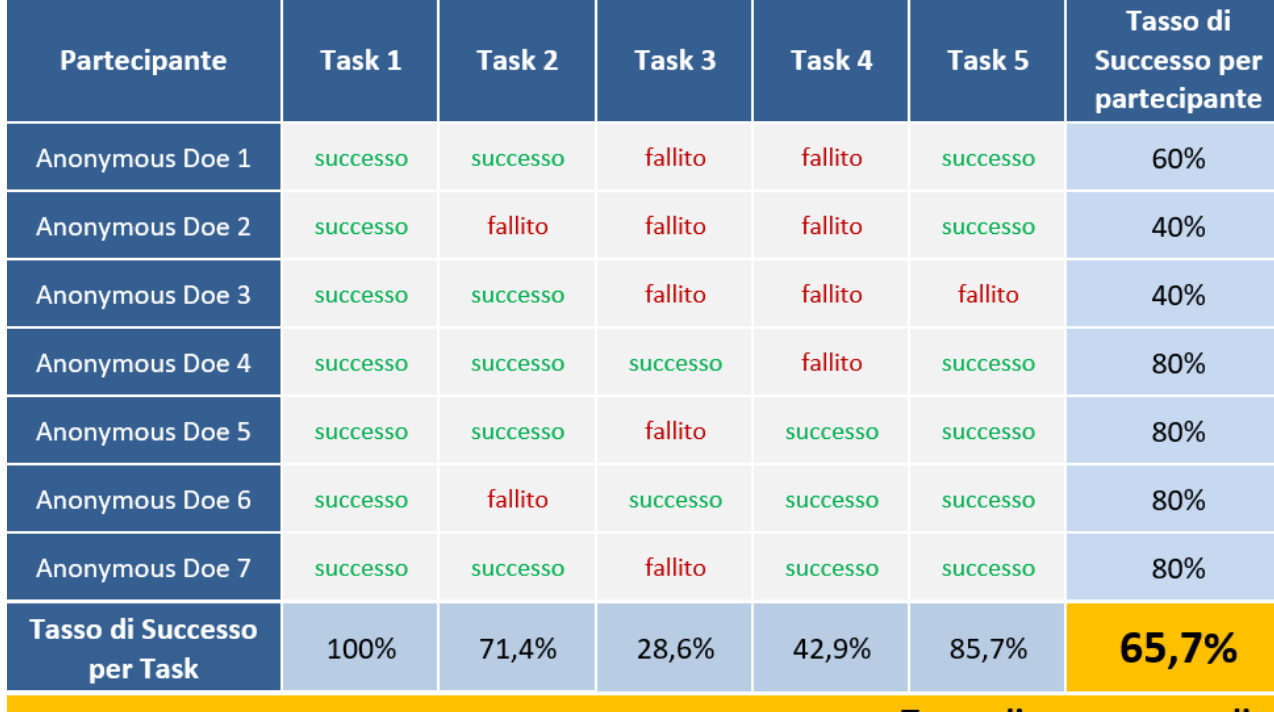

#### <u>Tasso di successo medio</u>

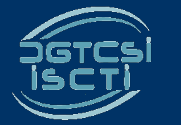

# **NPS (Net promoter Score)**

Punteggio (da -100 a +100)

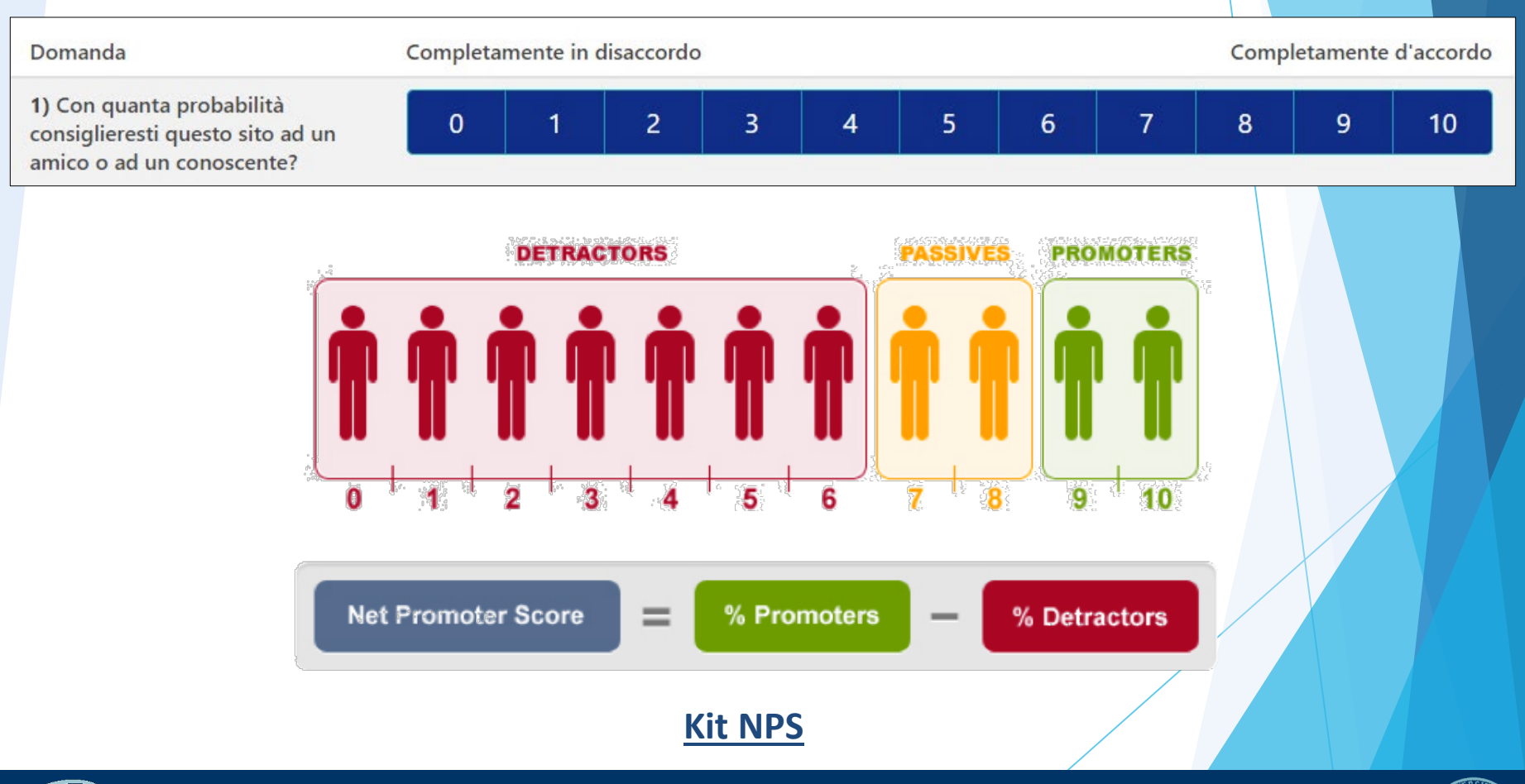

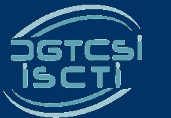

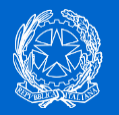

# **SUS (System Usability Scale)**

È uno dei più robusti e testati strumenti psicometrici per l'usabilità

*Brooke, J.: SUS-A quick and dirty usability scale. Usability evaluation in industry. 189, 194 (1996)*

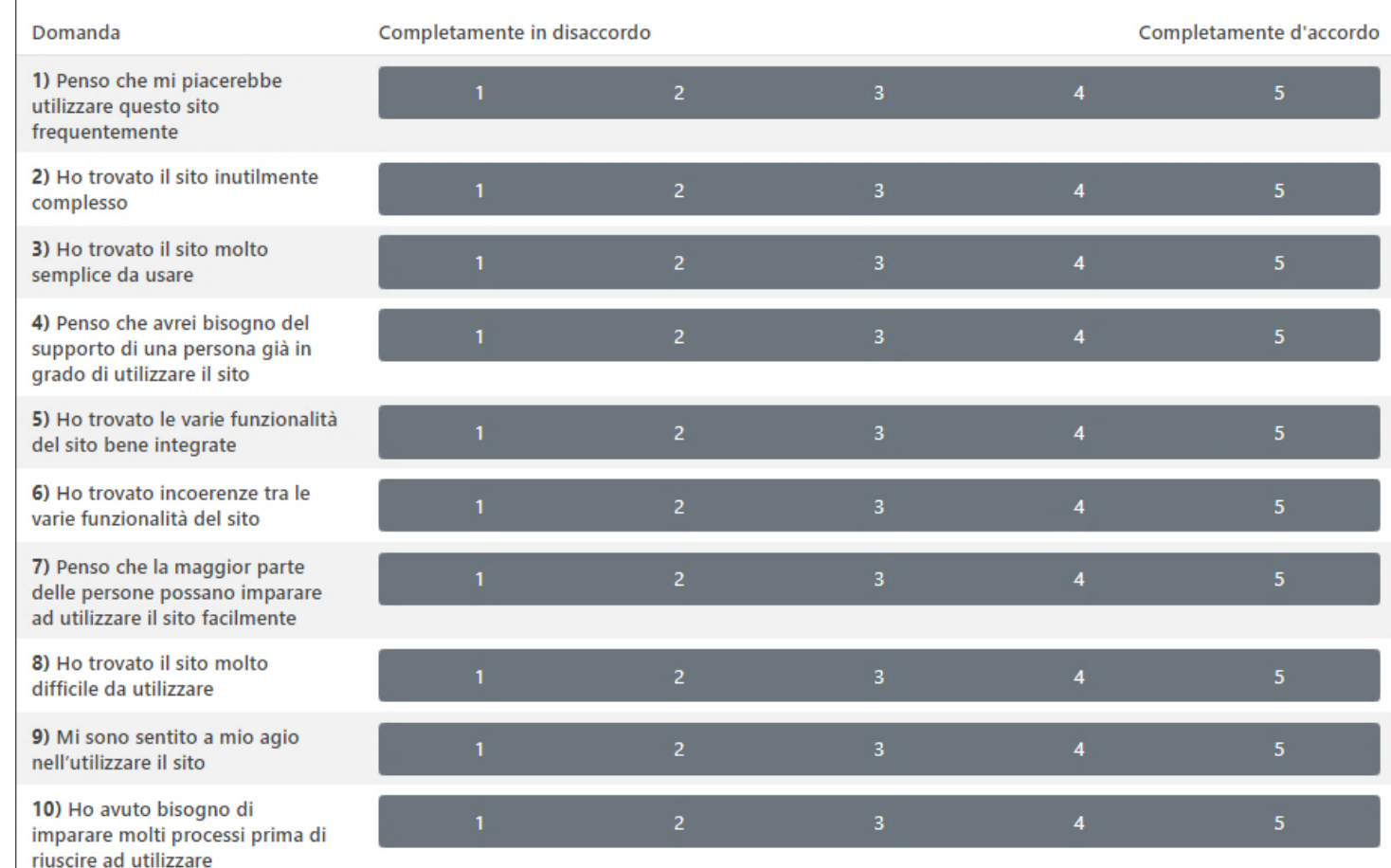

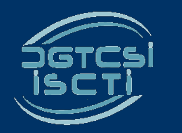

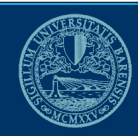

# **SUS (System Usability Scale)**

#### Punteggio (da 0 a 100)

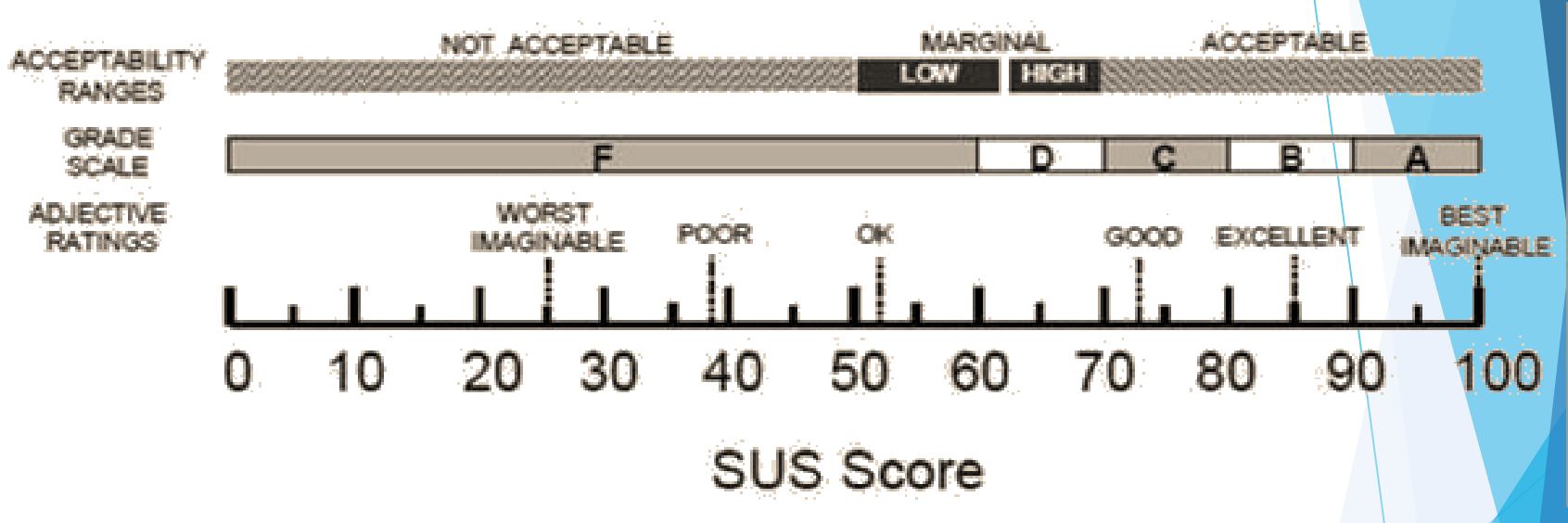

- Valore SUS medio = 68
- Valore SUS buono > 68
- Valore SUS negativo < 68
- Valore SUS ideale = 80,3 (solo il 10% degli studi si ottiene un punteggio superiore)

#### **[Kit SUS](https://docs.google.com/document/d/1SG7o9W7rWfHRuIomwFJYEi7MDJ-WwdNb314uD5bH8vQ/edit)**

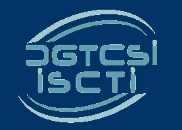

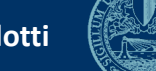

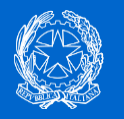

# **Usability Metric for User Experience (UMUX)-LITE**

#### Punteggio (da 0 a 100)

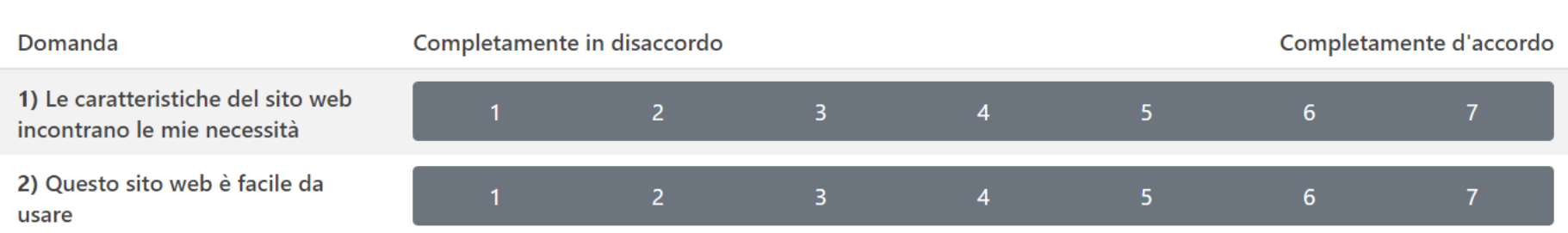

■ Il criterio per valutare il punteggio UMUX-LITE è al momento il medesimo adottato per il SUS

#### **[Kit UMUX-LITE](https://docs.google.com/document/d/1Ee-ztlsSE4SKZXg4hlyIz-iwxTJyr7P_G06MchnNwvA/edit)**

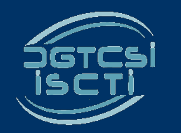

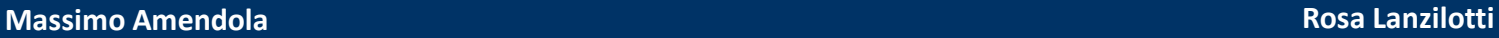

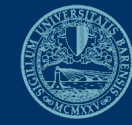

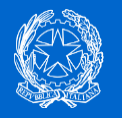

### **Problemi di usabilità**

- Per **problema** si intende una qualunque **difficoltà manifestata dal partecipante** durante il test, considerata con diversi gradi di gravità e trascritti/registrati dal conduttore.
- Per **criticità** s'intende un qualunque **punto o funzionalità dell'interfaccia**  collegato al verificarsi di un problema del partecipante e riferibile alla violazione di un qualunque principio euristico di usabilità o, prima ancora, di buon senso.

Ad es. un menu, l'etichetta di un link o un contenuto testuale che si possa ipotizzare provochino un'esperienza negativa nell'utente.

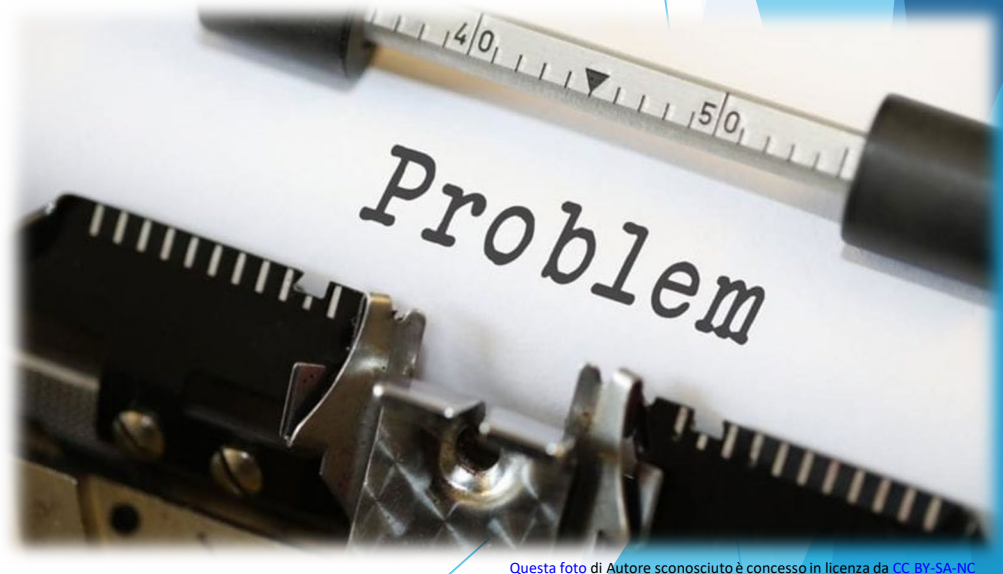

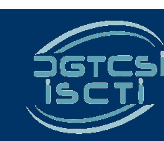

**39 di 49** 

Rapporto di valutazione

**Risultati**

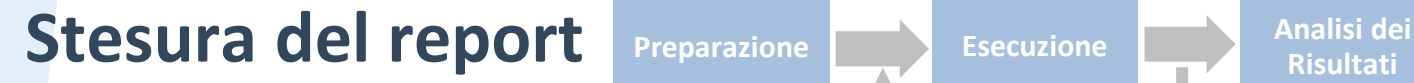

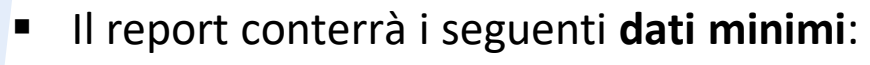

- **Numero di partecipanti e di task**;
- **Descrizione dei task** e pagine di completamento (o **criterio di successo**) del task;
- **Tasso di successo** del sito per task e per partecipante;
- $\checkmark$  **SUS o UMUX-LITE** misure dirette dell'usabilità percepita;
- $\checkmark$  **NPS** misura di intenzione di uso;
- Elenco dei **problemi** riscontrati.
- Un ulteriore livello di **approfondimento** del report può prevedere:
	- **Valutazione dei problemi** per numero di partecipante e per gravità
	- **Suggerimenti** per la risoluzione dei problemi
	- Connessione dei problemi ai **principi euristici violati**

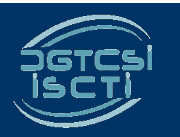

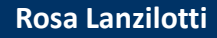

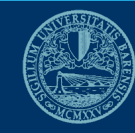

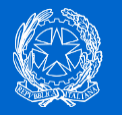

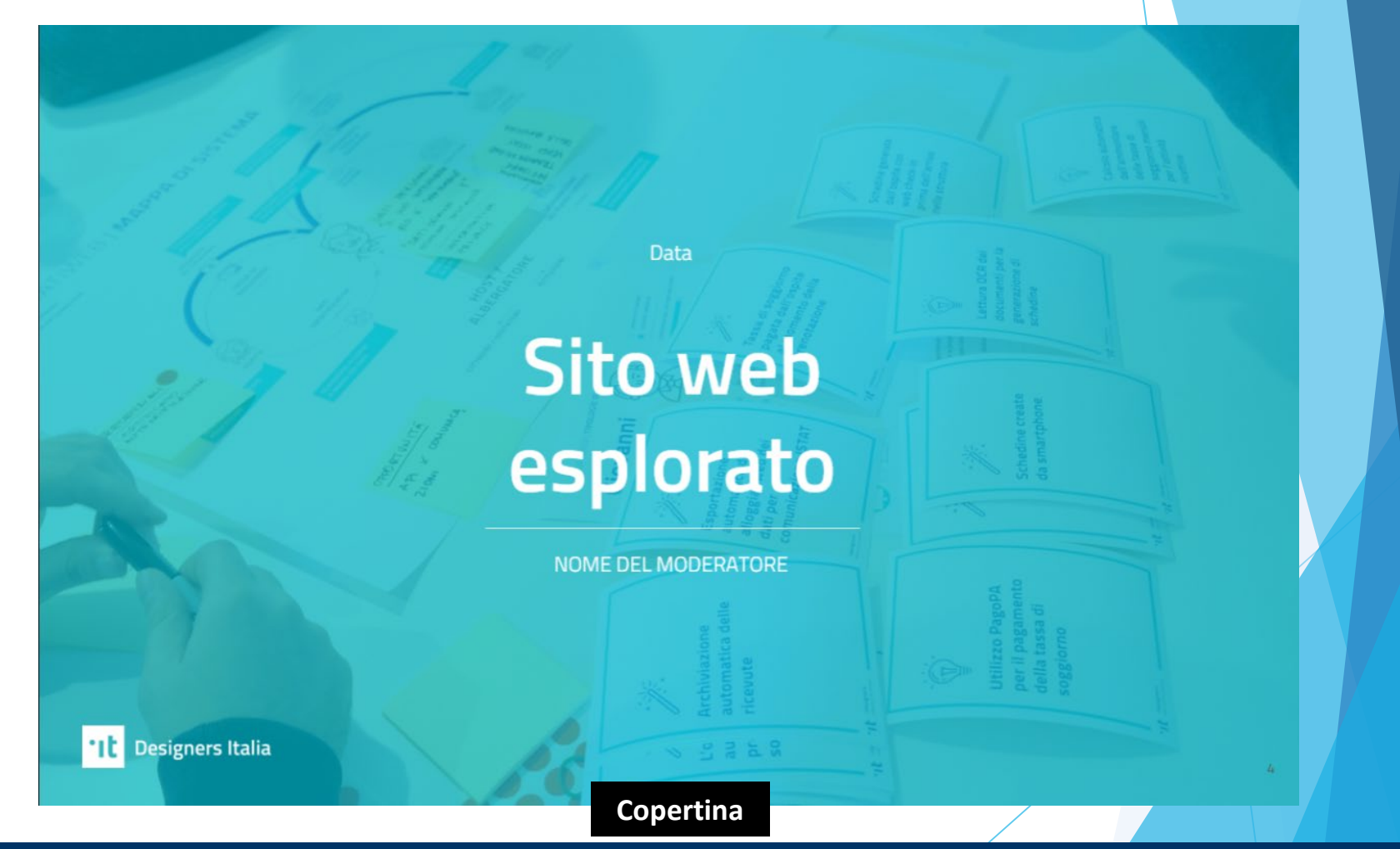

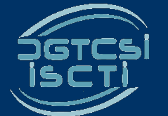

**Massimo Amendola Rosa Lanzilotti**

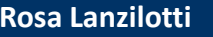

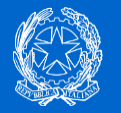

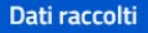

#### I numeri chiave delle sessioni di test:

 $\circ$ n Partecipanti  $\bullet$ 

Task per partecipante

 $\circ$ 'n

Task superati con successo sul totale dei task

**THE Designers Italia** 

**Dati raccolti**

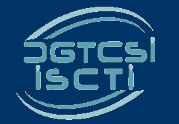

**Massimo Amendola** Rosa Lanzilotti all'università di un all'altre della Contrada Rosa Lanzilotti all'università

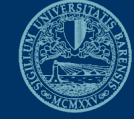

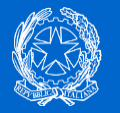

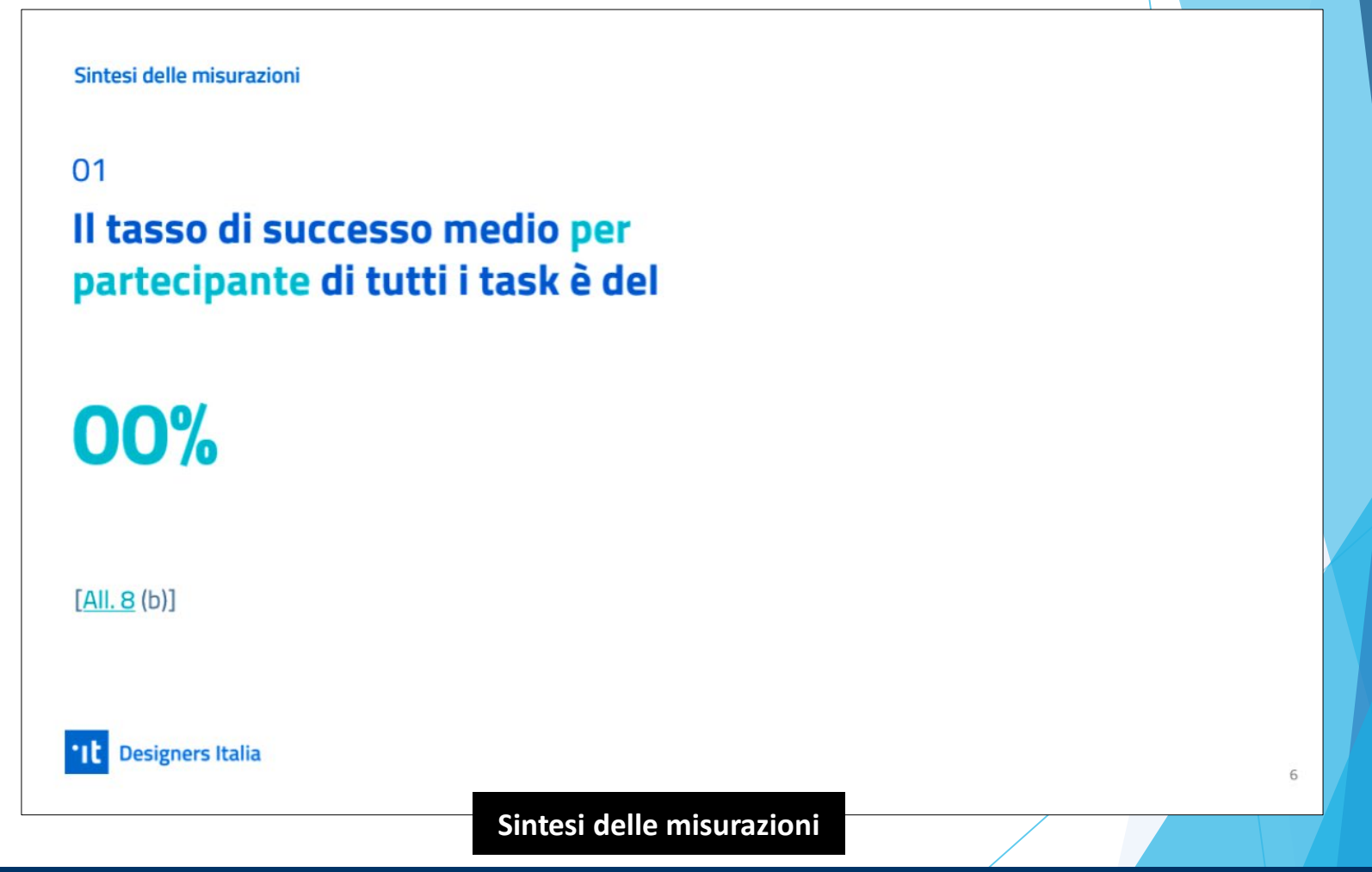

**43 di 49** 

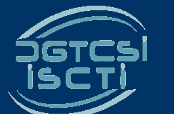

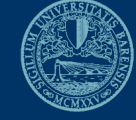

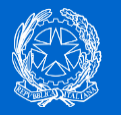

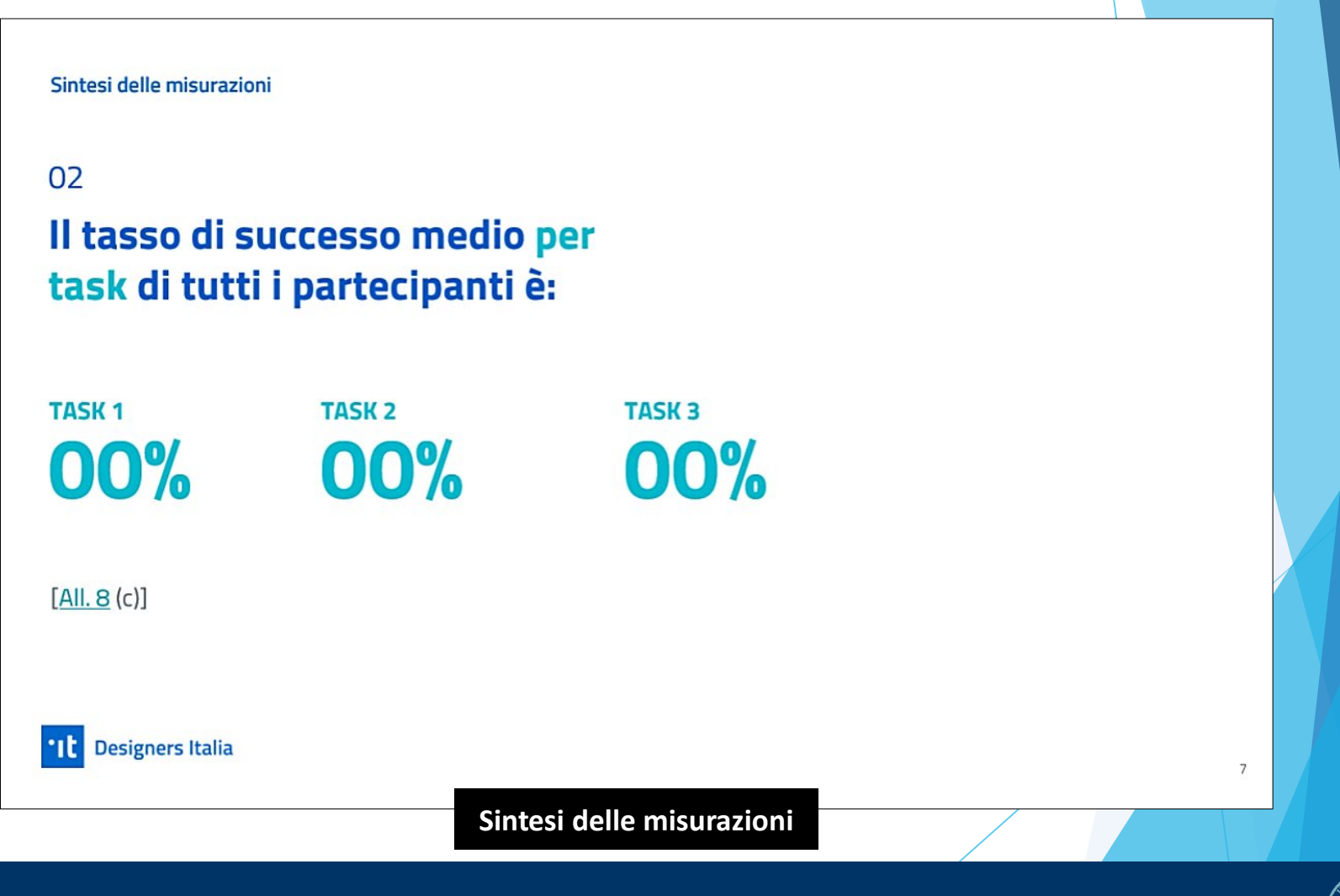

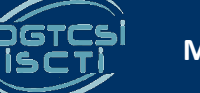

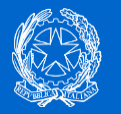

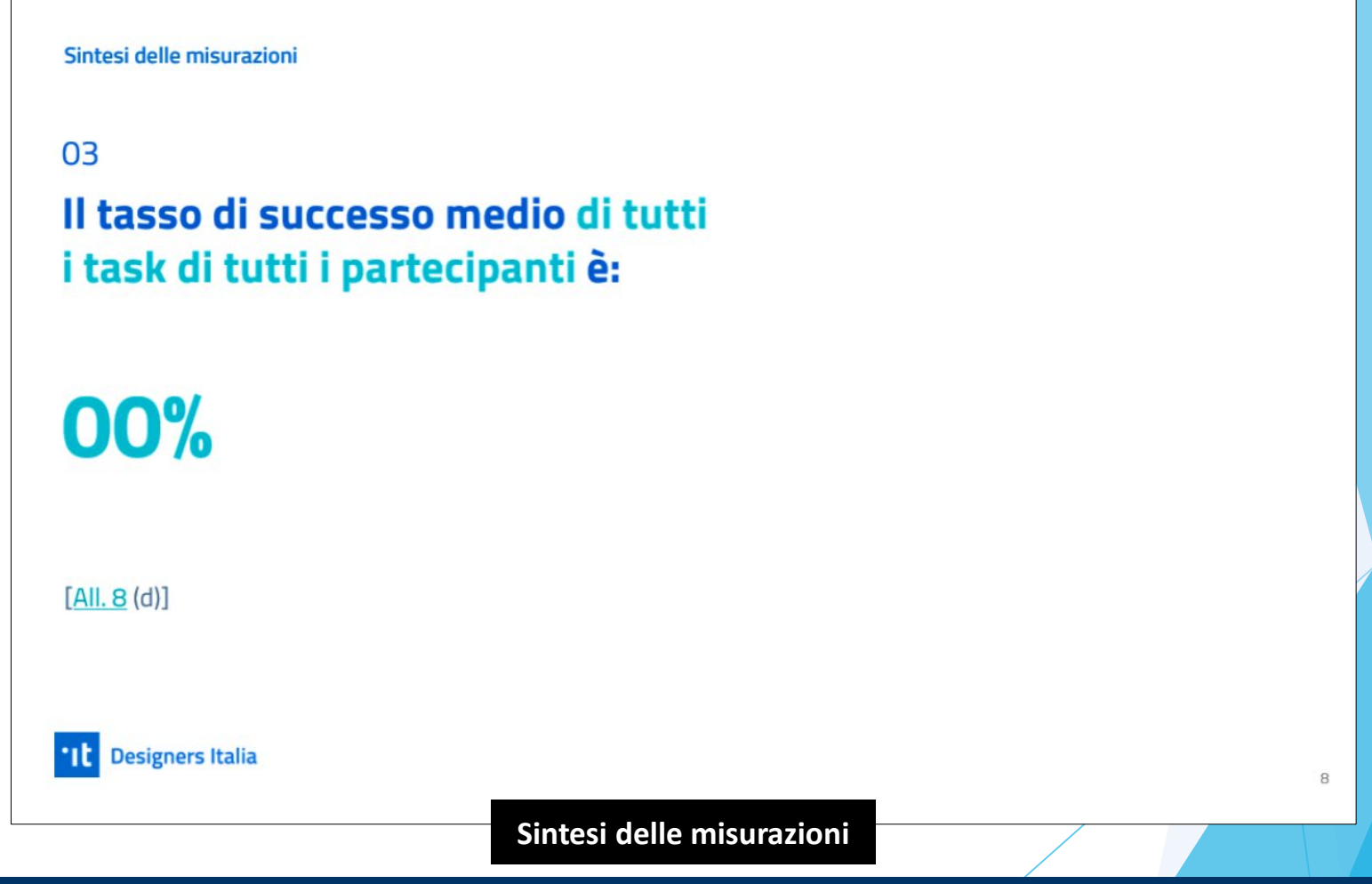

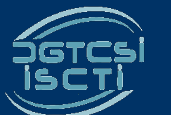

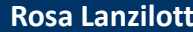

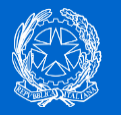

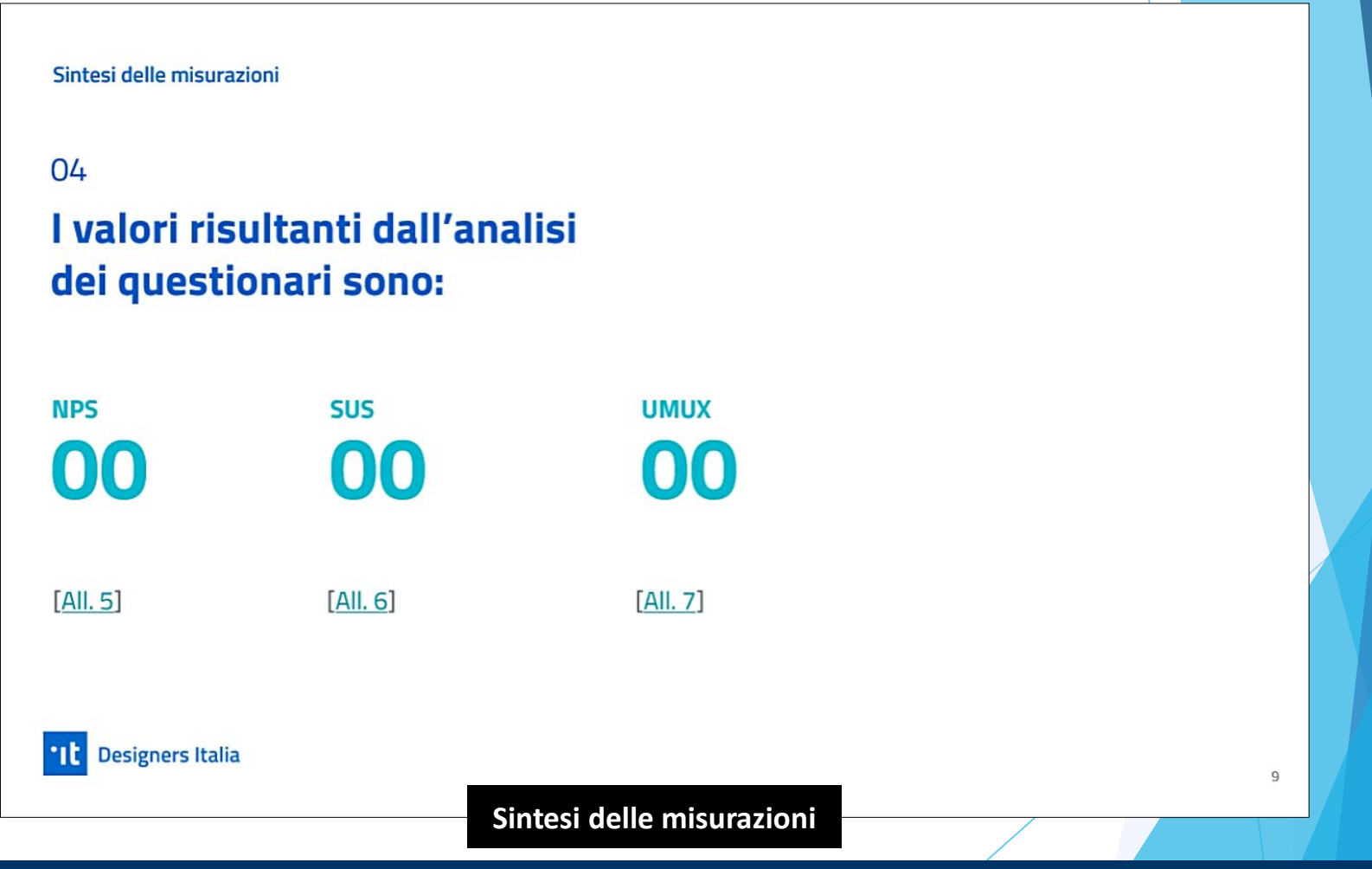

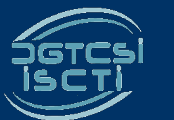

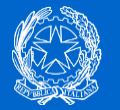

#### Elenco dei task con relativo criterio di successo

#### **TASK1**

#### **CRITERIO DI SUCCESSO 1\***

Descrivi qui il criterio di successo....

#### **TASK 2**

#### **CRITERIO DI SUCCESSO 1\***

Descrivi qui il criterio di successo...

#### **TASK3**

#### **CRITERIO DI SUCCESSO 1\***

Descrivi qui il criterio di successo....

#### **CRITERIO DI SUCCESSO 2\*\***

Descrivi qui il criterio di successo....

#### **CRITERIO DI SUCCESSO 2\*\***

Descrivi qui il criterio di successo...

#### **CRITERIO DI SUCCESSO 2\*\***

Descrivi qui il criterio di successo....

**Designers Italia** nt.

\* Per "criterio di successo 1" si intende ogni pagina che soddisfi il task o ogni frammento di informazione che deve essere letto o capito in quella pagina;

\*\* Per "criterio di successo 2" ogni azione eseguita all'interno di quella pagina che sia necessaria e sufficiente per considerare il task riuscito.

**Task e criteri di successo**

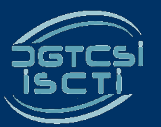

**Massimo Amendola Rosa Lanzilotti**

10

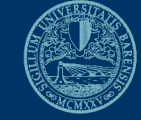

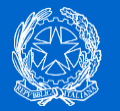

#### Problemi e criticità

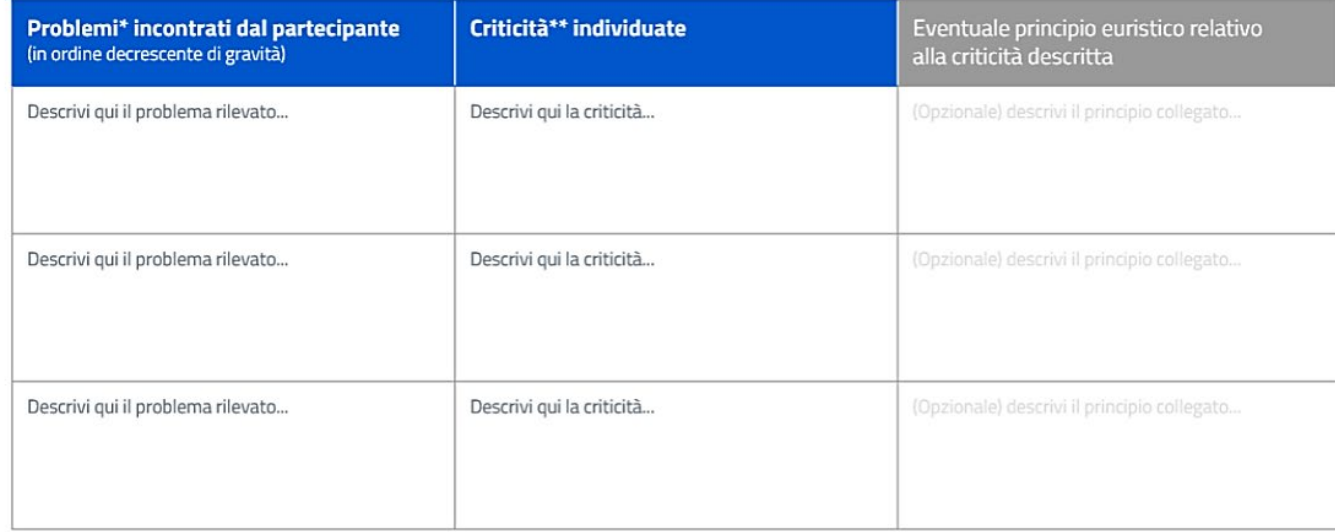

\* Per "problema" si intende una qualunque difficoltà manifestata dal partecipante durante il test, considerata con diversi gradi di gravità e trascritti/registrati dal conduttore. Per es.: il partecipante esita a lungo nel cliccare su un punto della pagina e dice che non sa dove andare, oppure commenta negativamente.

nt. **Designers Italia** 

\*\* Per "criticità" s'intende un qualunque punto o funzionalità dell'interfaccia collegato al verificarsi di un problema del partecipante e riferibile alla violazione di un qualunque principio euristico di usabilità o, prima ancora, di buon senso. Ad es. un menu, l'etichetta di un link o un contenuto testuale che si possa ipotizzare provochino un'esperienza negativa

**Problemi e criticità**

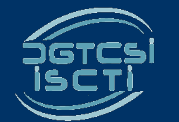

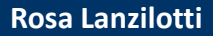

11

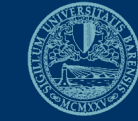

**49 di 49** 

Grazie per l'attenzione!

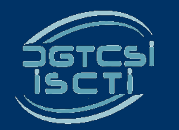

**Massimo Amendola Rosa Lanzilotti**

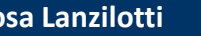

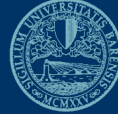